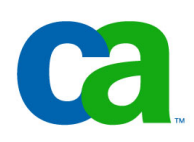

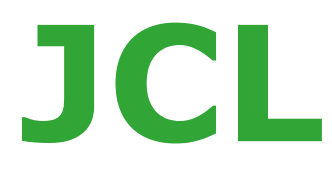

## **Chapter a1 Introduction to JCL**

#### **Job Control Language**

- **Chapter a1. Introduction to JCL**
- **Chapter a2. Coding JOB statements**
- **Chapter a3. Coding EXEC statements**
- **Chapter a4. Coding DD statements**
- **Chapter a5. Analyzing job output**
- **Chapter a6. Conditional processing**

#### **Job Control Language**

- **Chapter b1. Using special DD statements**
- **Chapter b2. Introducing procedures**
- **Chapter b3. Modifying EXEC parameters**
- **Chapter b4. Modifying DD parameters**
- **Chapter b5. Determining the effective JCL**
- **Chapter b6. Symbolic parameters**

#### **Job Control Language**

- **Chapter c1. Nested procedures**
- **Chapter c2. Cataloging procedures**
- **Chapter c3. Using utility programs**
- **Chapter c4. Sample utility application**

**Introduction to JCL**

# **Chapter a1 Introduction to JCL**

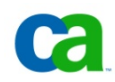

Copyright © 2006 CA. All trademarks, trade names, services marks and logos referenced herein belong to their respective companies.

**Introduction to JCL**

## **Course objectives.**

**Be able to:**

- **Identify JCL statements and their purpose.**
- **Code a JOB statement.**
- **Code an EXEC statement to invoke a program.**
- **Code a DD statement to identify a data set.**
- **Code the library DD statements JOBLIB and STEPLIB.**
- **Identify the JCL statement errors in an output listing and code appropriate corrections.**
- **Code the IF/THEN/ELSE/ENDIF JCL statement construct.**

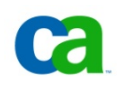

**Job Control Language.**

## **What is JCL?**

**Job Control Language (JCL) is a control language used to identify a job to an operating system and to describe the job's requirements.** 

**JCL is used to describe the work you want a system using multiple virtual storage (MVS) to perform.** 

**The three main types of JCL statements are:**

- **JOB It marks the beginning of a job and identifies the job name.**
- **EXEC It marks the beginning of a job step and specifies the name of the program (or procedure) to be executed.**
- **DD It describes data sets to be used within individual steps.**

**Job Control Language.**

## **What is a job?**

**A job is a unit of work defined by a user to be accomplished by a computer, including computer programs, files or control statements.**

**For example: The request to perform a task of updating one data set with information from another data set is called a job.** 

**JCL provides the operating system with information about the resources, programs, and data necessary to complete the job.**

## **Jobs – an example.**

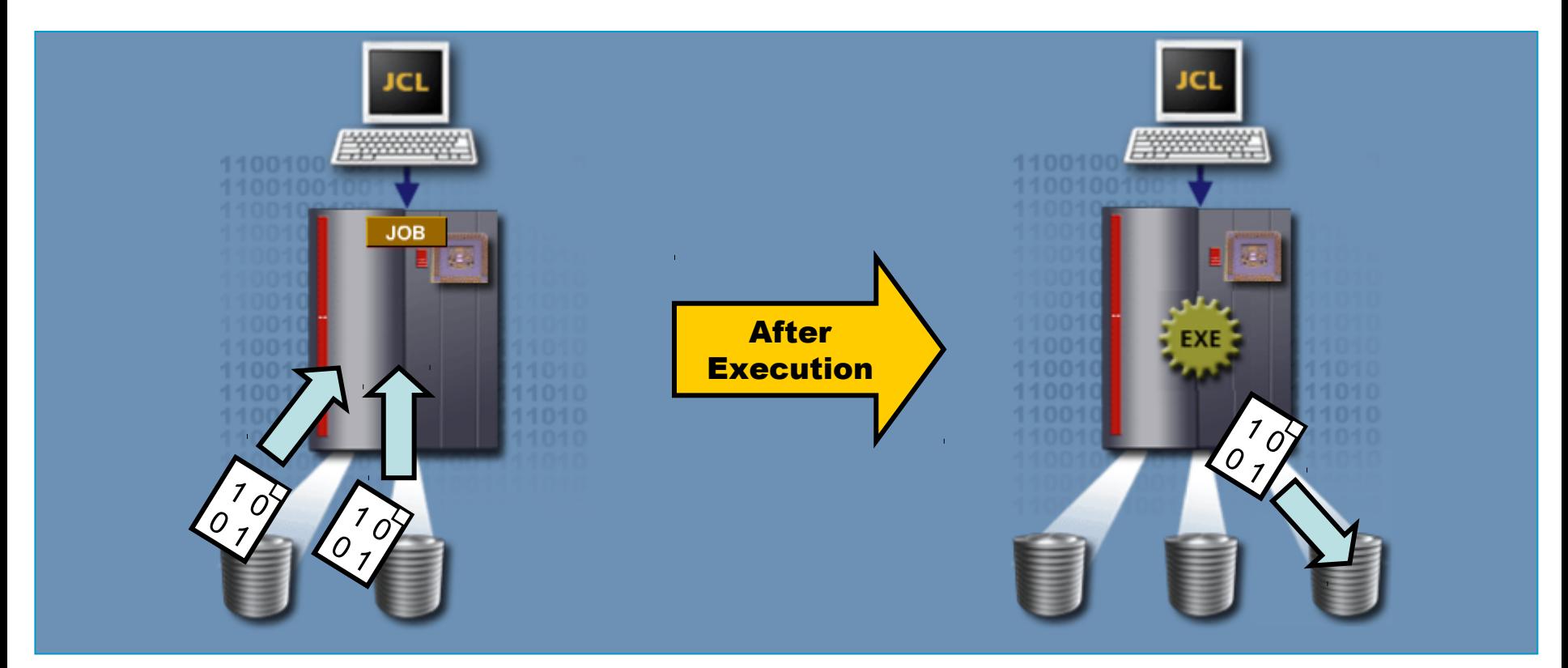

Example: A job may direct the computer to run a program that combines two data sets into one new data set.

## **JCL job information.**

JCL provides information to the system about job details including:

- The programs to execute.
- The location of the required data sets.

• The department to be billed for CPU processing time.

• The job class.

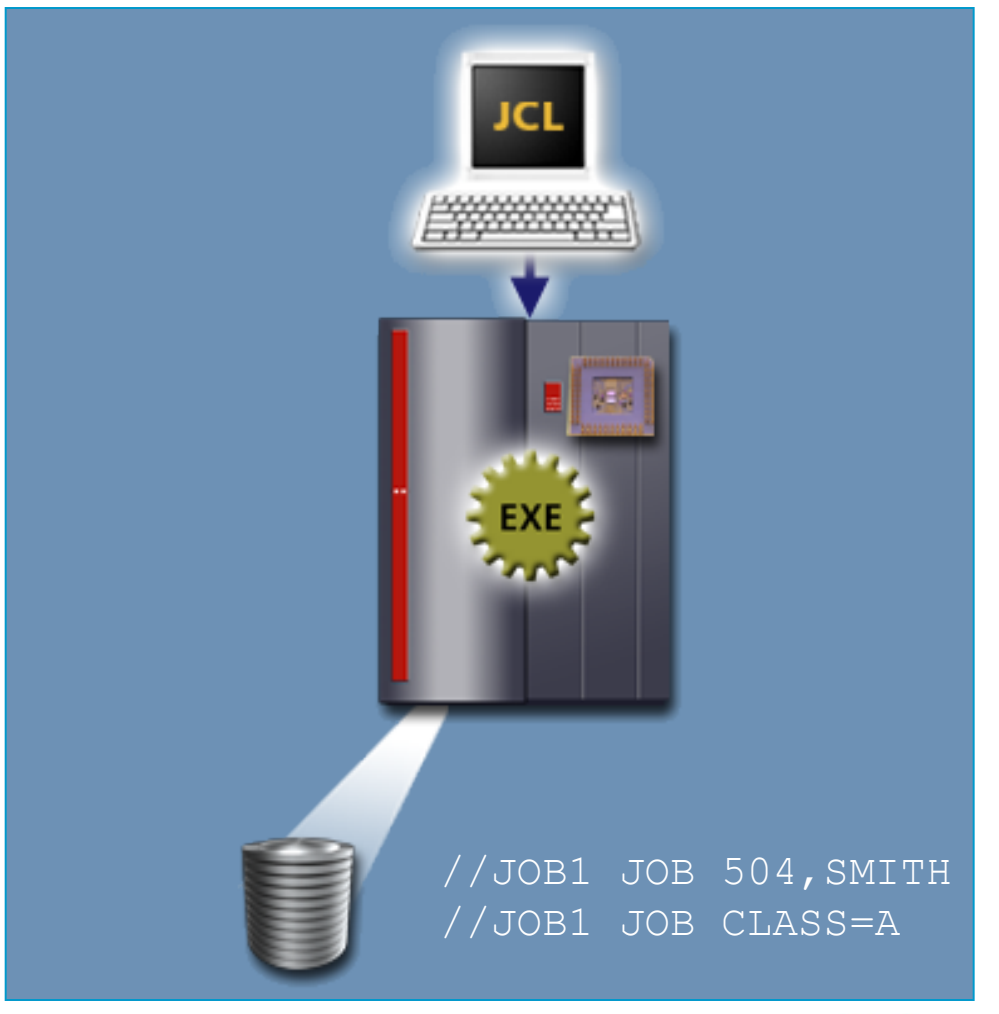

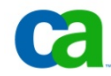

## **Job stream.**

One or more jobs placed in a series and ready to be submitted to the system are referred to as a job stream.

This series of jobs is entered through one input device. You can use JCL to structure a job stream.

The JCL for each job begins with a JOB statement.

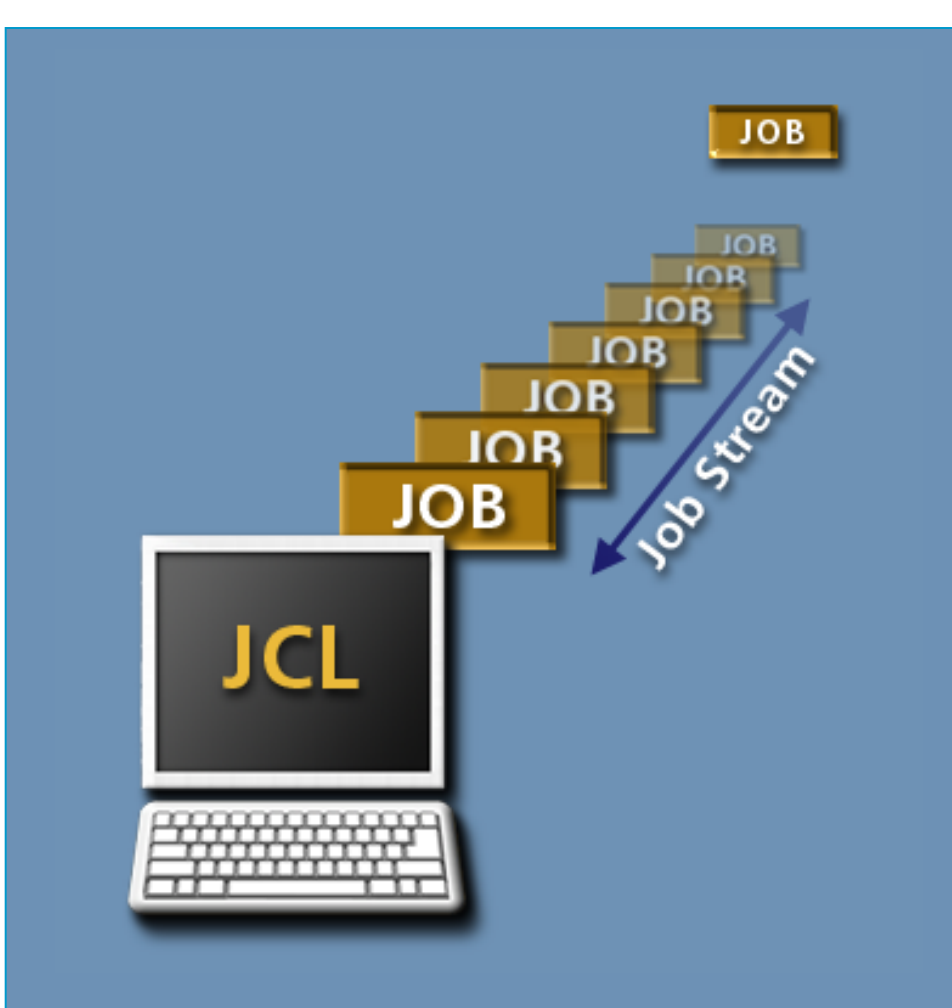

## **Job steps.**

A job consists of one or more individual job steps.

Each job step starts with an EXEC statement and is associated with the execution of one program (or procedure).

The data sets required for each job step can be defined using a DD statement.

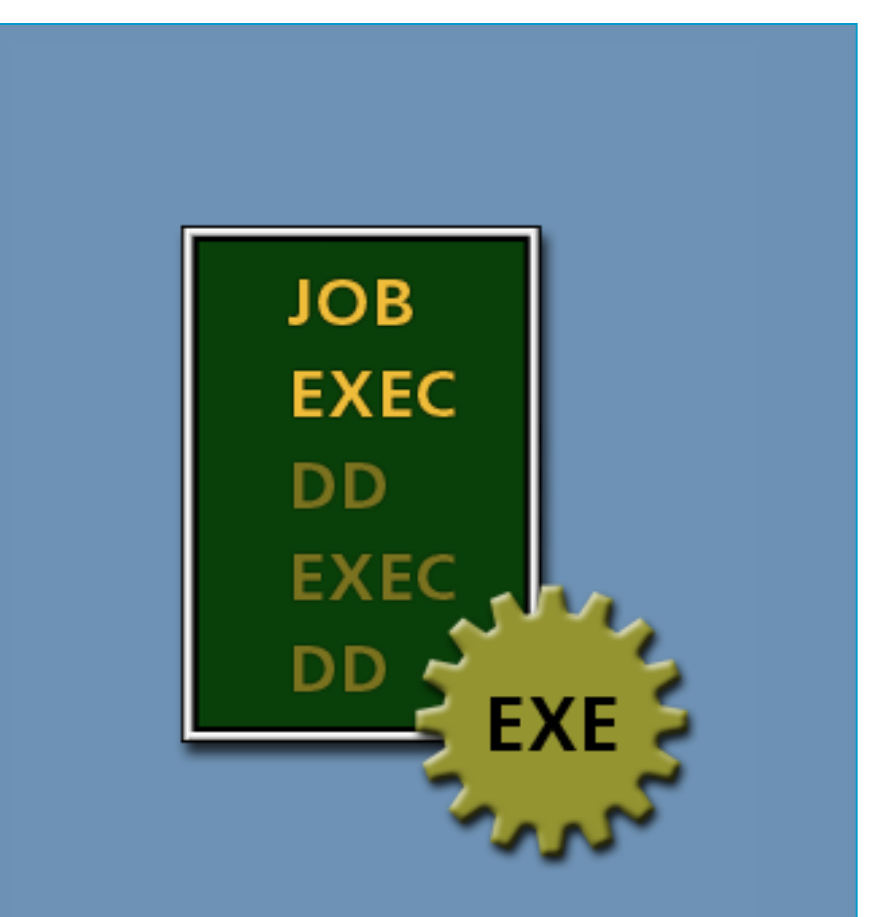

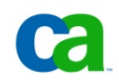

**Are we on track?**

**\_\_\_\_\_\_\_\_\_\_\_\_\_\_\_**

**The JCL specifying a collection of jobs to be run is called a(n)** 

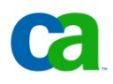

**Glossary.**

**Batch**

**A group of records or data processing jobs brought together for processing or transmission.**

**Central Processing Unit (CPU)**

**The CPU controls the operation of a computer. Units within the CPU perform arithmetic and logical operations and decode and execute instructions.**

**Data set Synonym for file. A unit of information that can be stored and retrieved.**

**DD statement A JCL statement describing a data set associated with a specific job.**

**Glossary.**

## **EXEC statement**

**Marks the beginning of a job step; assigns a name to the step; identifies the program or procedure to be executed in this step.**

## **Job**

**A unit of work defined by a user to be accomplished by a computer, including computer programs, files or control statements.**

#### **Job step**

**The JCL statements that request and control the execution of a program and request the resources needed to run the program. A job step is identified by an EXEC statement.**

**Job stream Jobs placed in a series and entered through one input device.**

The standard operating system for older IBM mainframes. **Multiple Virtual Storage (MVS)**

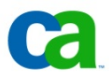

## **Defining Job control statements.**

**Job control statements define jobs and job steps.**

**JCL statements provide the following information:**

- **Programs to be executed.**
- **Sequence of program execution.**
- **Data sets required by the programs.**

## **Defining Job control statements.**

Each job requires you to specify at least the following:

- Job to begin (using a JOB statement).
- Programs or procedures to be executed (using EXEC statements).
- Data sets to be used (using DD statements).

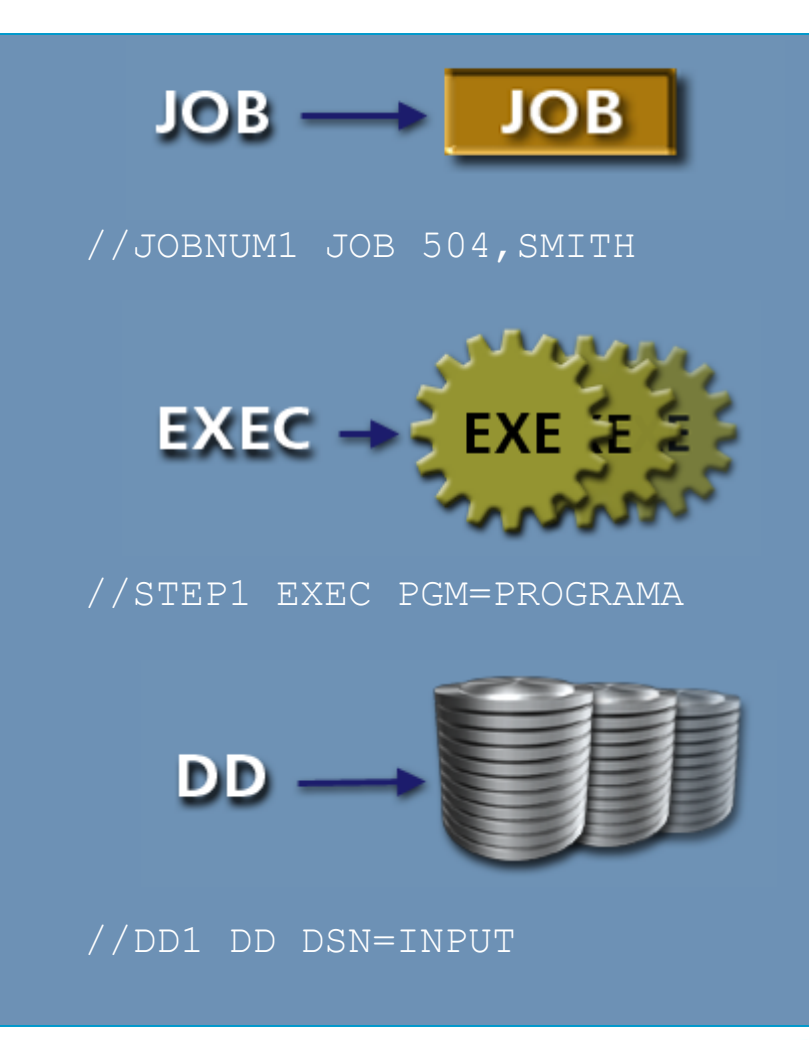

**Are we on track?**

**You would use the \_\_\_\_\_\_\_\_\_\_\_\_\_\_\_ statement to run a program as part of a job.**

## **The JOB statement.**

The JOB statement is the first control statement in a job. It marks the beginning of a job and specifies the job name.

The JOB statement may also provide details and parameters that relate to the overall job, such as accounting information and conditions for job termination.

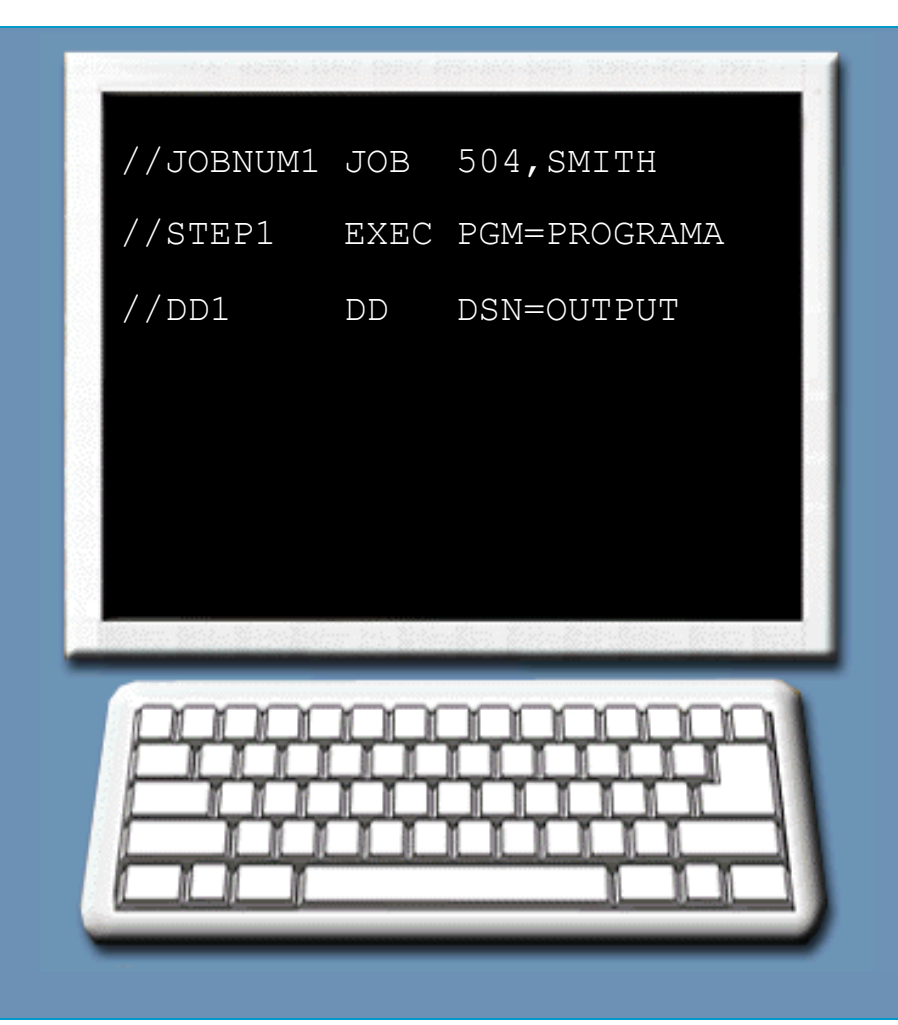

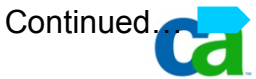

## **The JOB statement.**

Each job must begin with a JOB statement. All statements that follow up to the next JOB statement, are parts of one job.

The end of a job is marked by either another JOB statement or by a null statement.

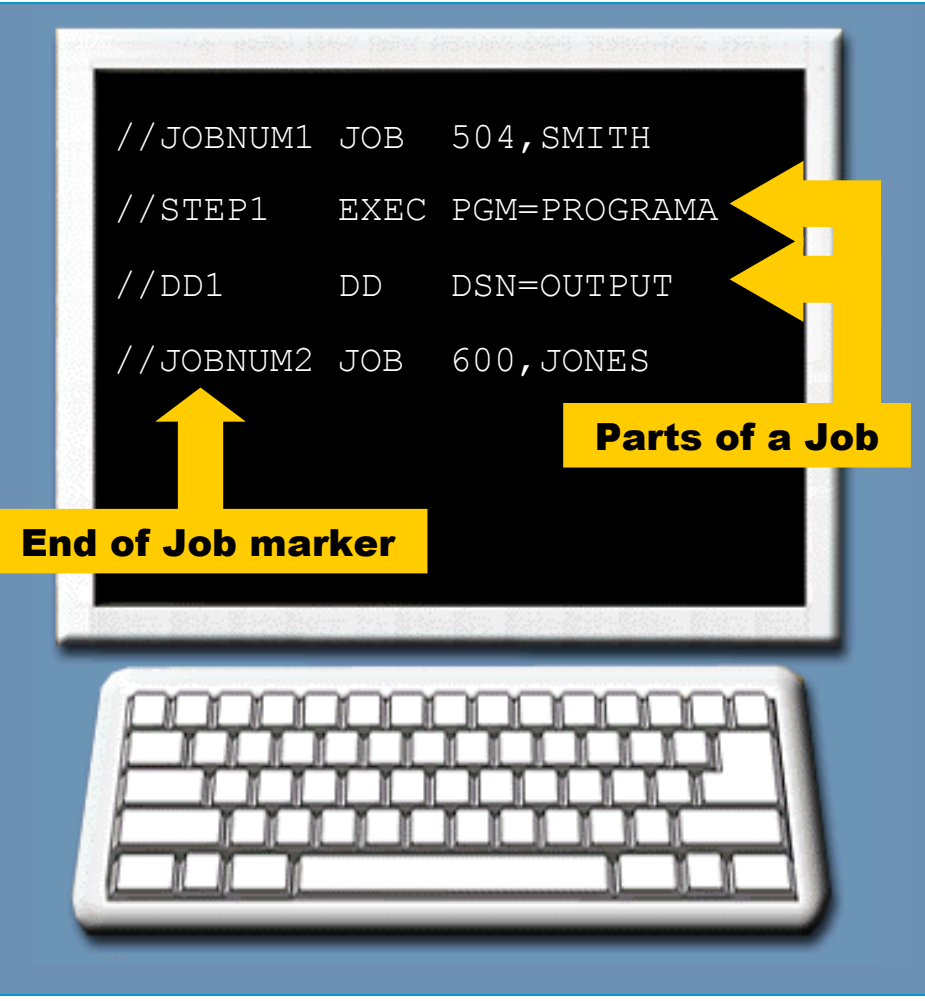

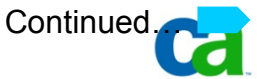

**Are we on track?**

**Which of the following is a function of the JOB statement?**

- **A. Contains documentation information only.**
- **B. Identifies the program to be run.**
- **C. Identifies the data sets to be used during the job.**
- **D. Identifies the job name and specifies accounting information.**

## **The EXEC statement.**

An EXEC statement often follows the JOB statement and identifies a program or procedure to be executed.

A job contains one or more EXEC statements, each followed by statements that define one or more data sets needed for that job step.

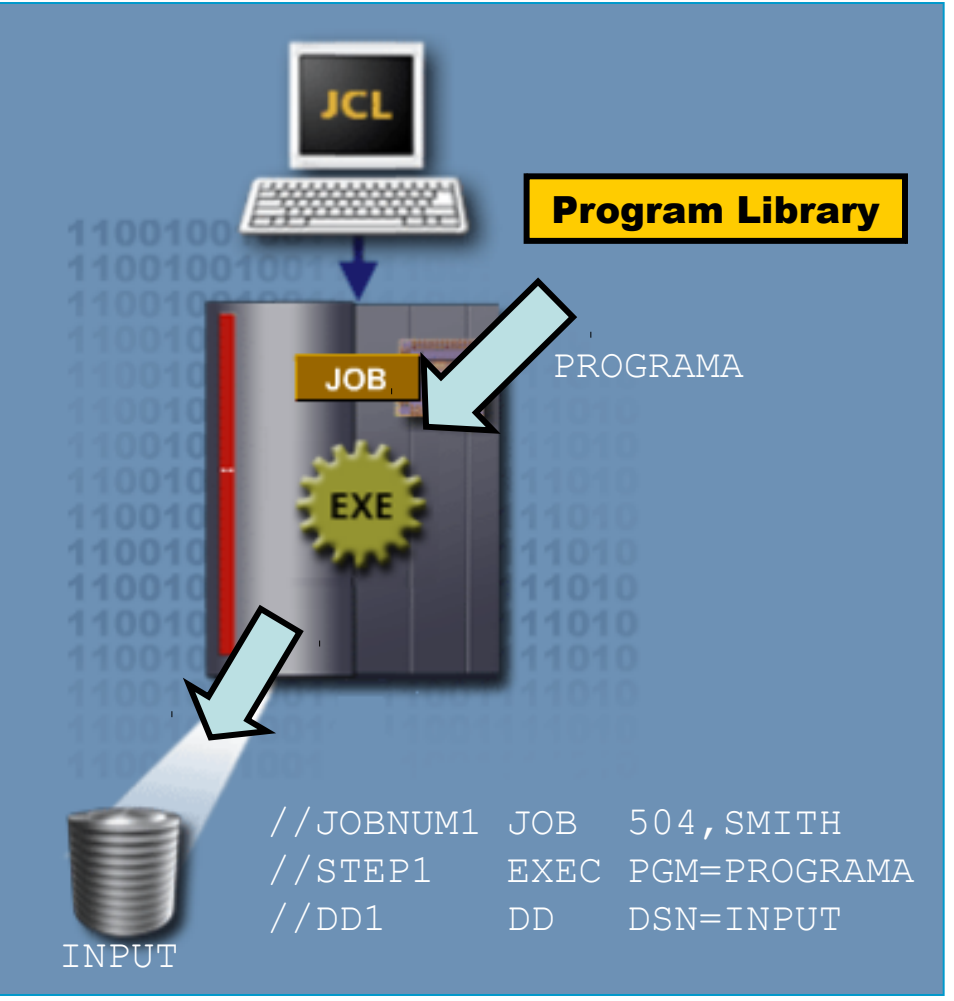

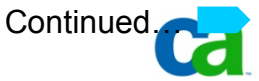

**Are we on track?**

**Where are programs referenced by an EXEC statement stored?**

- **A. Sequential data sets.**
- **B. Program libraries.**
- **C. Tape devices.**
- **D. Procedure libraries.**

## **The DD statement.**

execution. Each data set used in the job requires at least one **DD statements define the data sets the program uses during DD statement.**

**The number of DD statements following an EXEC statement depends on the number of data sets required by a program.**

**The order of DD statements within a job step is not usually significant.**

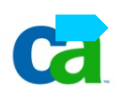

## **The DD statement.**

The DD statement describes the data set extensively and can include the following information:

- Give the data set name.
- Specify the initial status and final disposition of the data set.
- Specify volumes.
- Specify record length, format, and blocking.
- Request I/O devices.
- Specify storage allocation for new data sets.

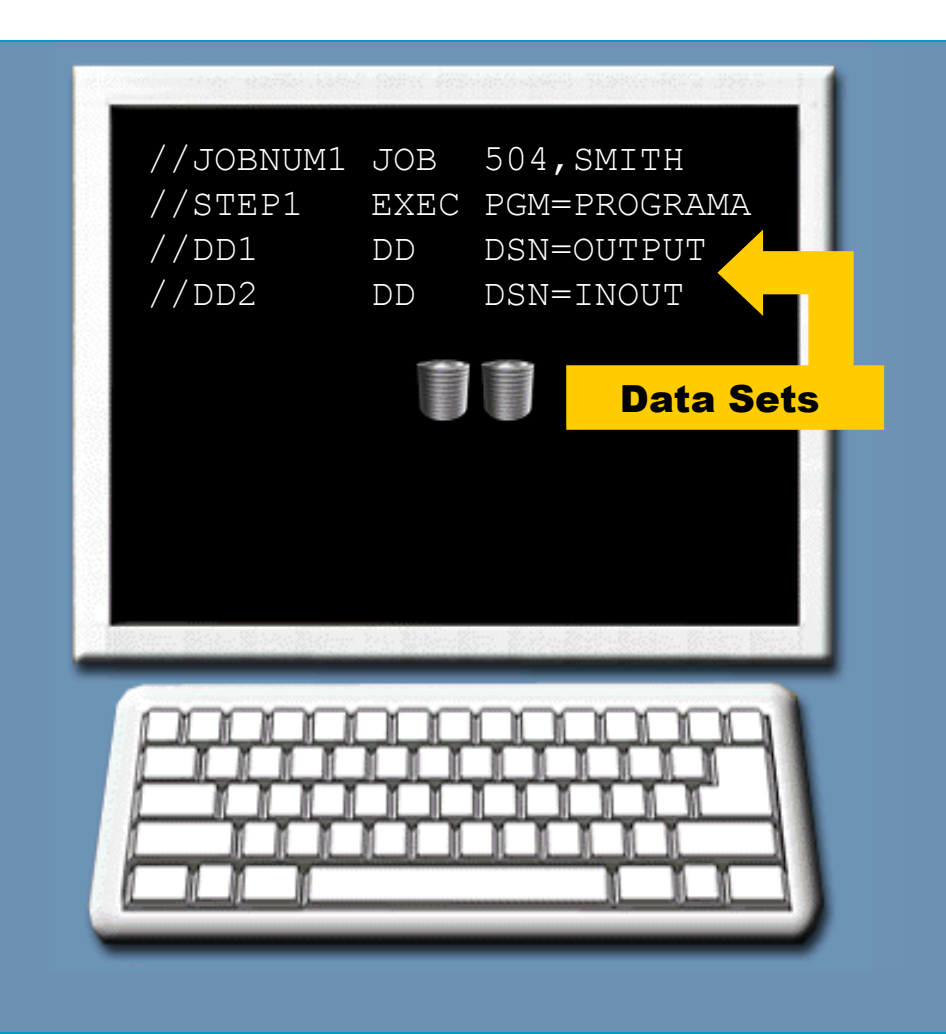

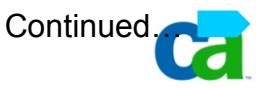

**Are we on track?**

**The data set requirements for a program are described to the operating system by the \_\_\_\_\_\_\_\_\_\_\_\_ statements.** 

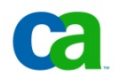

**Are we on track?**

**Which of the following functions can DD statements perform?**

- **A. Tell the system which data set to access.**
- **B. Request a printer to produce the job output.**
- **C. Initiate a new program.**
- **D. Indicate where to store new data sets.**

## **Grouping programs.**

**When deciding which programs to group together as a single job, you may consider programs that:**

- **Have to run sequentially.**
- **Have the same job accounting information.**
- **Use the same resources, such as data sets.**
- **Are dependent on each other.**

## **Grouping programs.**

Consider two programs:

• Program A takes input from the INPUT data set and uses it to create the INOUT data set.

• Program B uses the INOUT data set created by Program A as its input and creates two more data sets called OUTPUT1 and OUTPUT2.

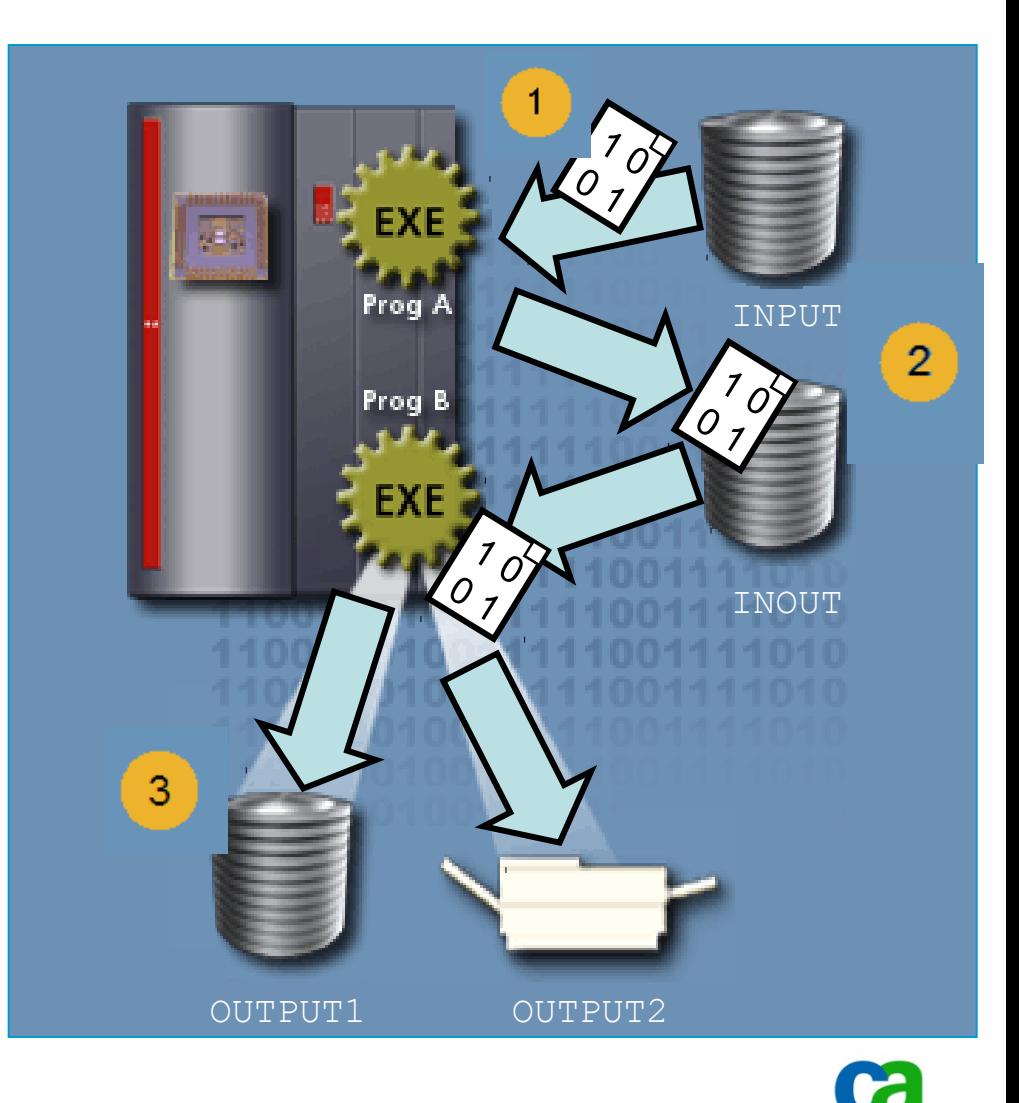

## **Grouping programs.**

The JCL for the preceding example is shown on the right.

It contains two job steps: STEP1 and STEP2.

Job step STEP1 invokes a program called PROGRAMA.

Two data definition statements are needed:

- DD1 for the INPUT data set
- DD2 for the INOUT data set

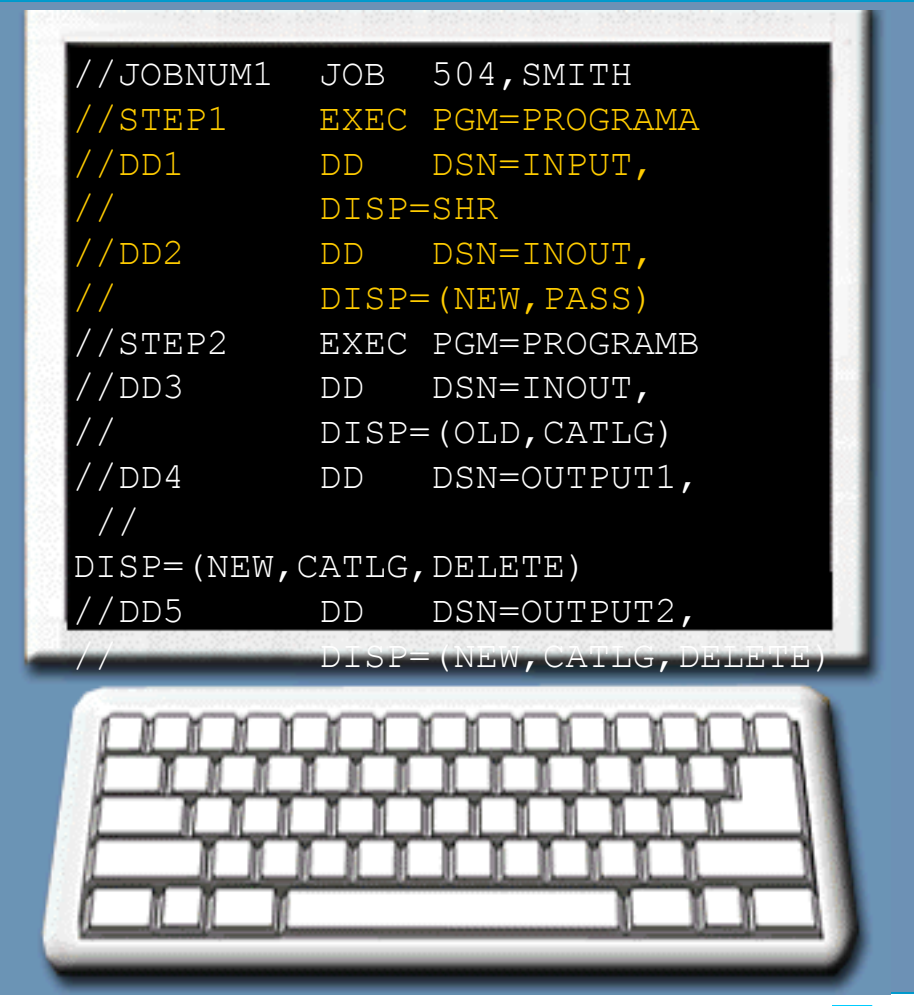

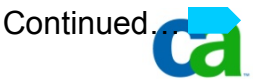

## **Grouping programs.**

In the second job step, the STEP2 EXEC invokes PROGRAMB.

Because PROGRAMB uses the output (INOUT) of PROGRAMA as input and then creates two output data sets (OUTPUT1, OUTPUT2), it needs three data definition statements:

- DD3 for the INOUT
- DD4 for the OUTPUT1
- DD5 for the OUTPUT2

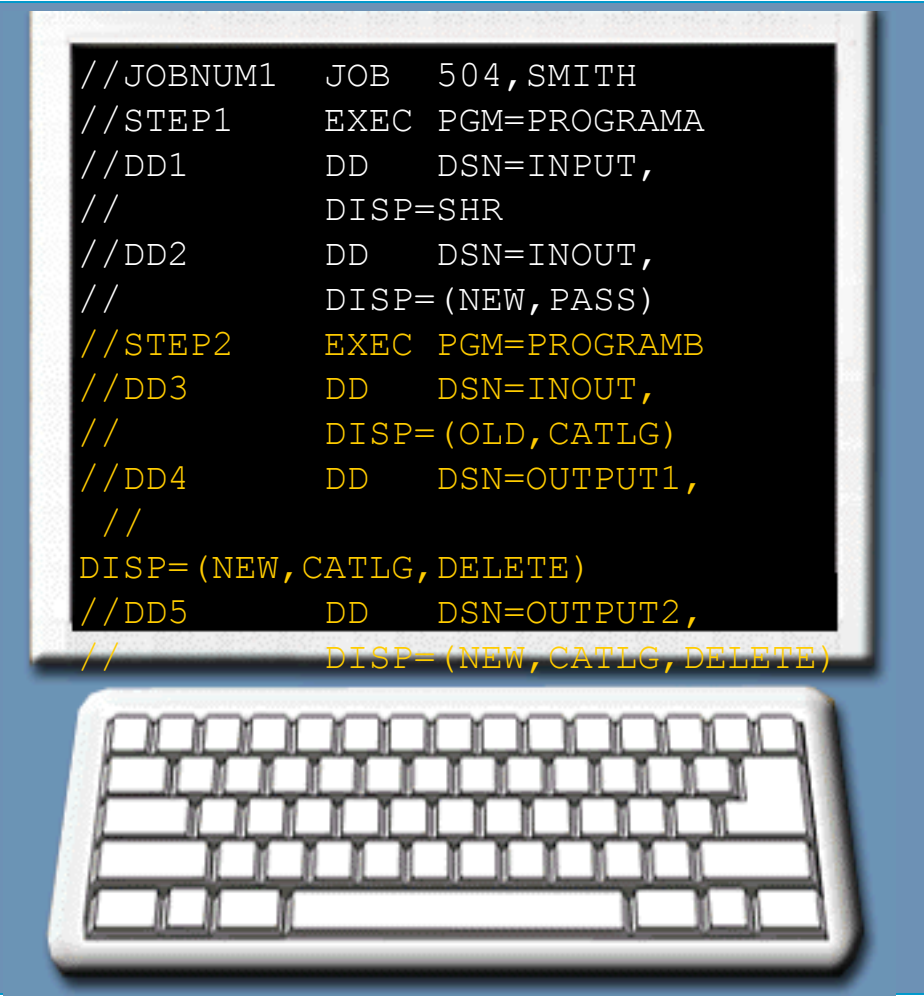

## **Other JCL statements.**

Besides the JOB, EXEC and DD statements, there are some less frequently used JCL statements. These include:

• Comment statements: You can use these to document JCL statements.

• Null statements: You can use a null statement to mark the end of a job.

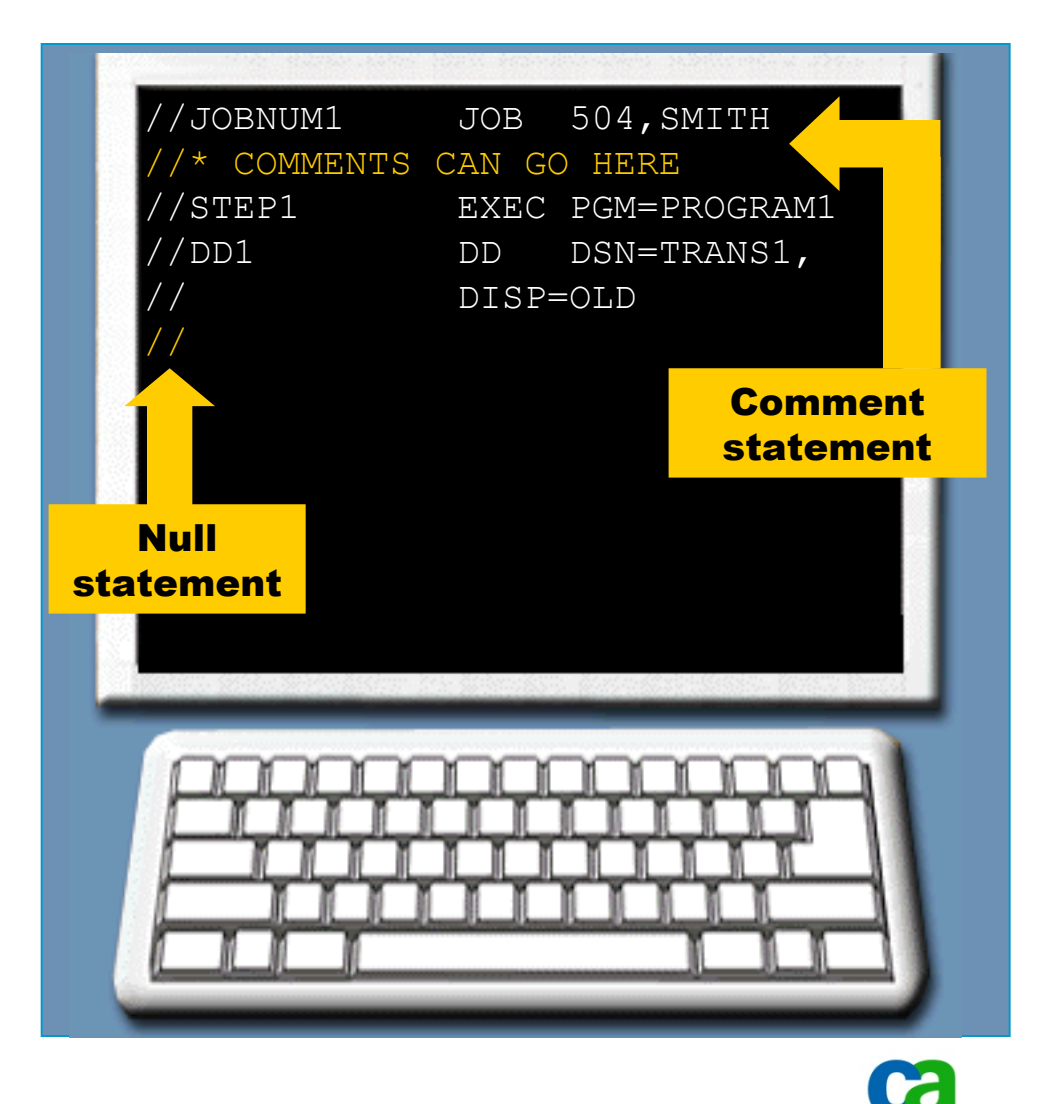

**Are we on track?**

**Which of the following are considerations for determining which programs should be grouped together as a job?**

- **A. Programs must run sequentially.**
- **B. Programs must be dependent on each other.**
- **C. Programs must access the same databases.**
- **D. Programs must have the same accounting information.**

**Are we on track?**

**During the course of a job, a program uses the output from a previous job step as its source data, and then creates a new data set and copies it to another storage device. How many DD statements would you find in the JCL for this job step?**

 **A. Two**

 **B. One**

 **C. Three**

 **D. Four**

## **Glossary.**

**Comment statements The comment statement is used primarily to document a program and its resource requirements.**

**Input/Output (I/O) Transfer of data into a computer and from the computer to the outside world.**

### **Null**

**A blank statement beginning with a double slash (//) that marks the end of a job.**

**Introduction to JCL – JCL statement syntax.**

## **JCL statement fields.**

**Most JCL statements have the same format consisting of five fields, which are as follows:**

- **The identifier field.**
- **The name field.**
- **The operation field.**
- **The parameter field.**
- **The comment field.**

## **Not all control statements require all five fields.**
# **The Identifier field.**

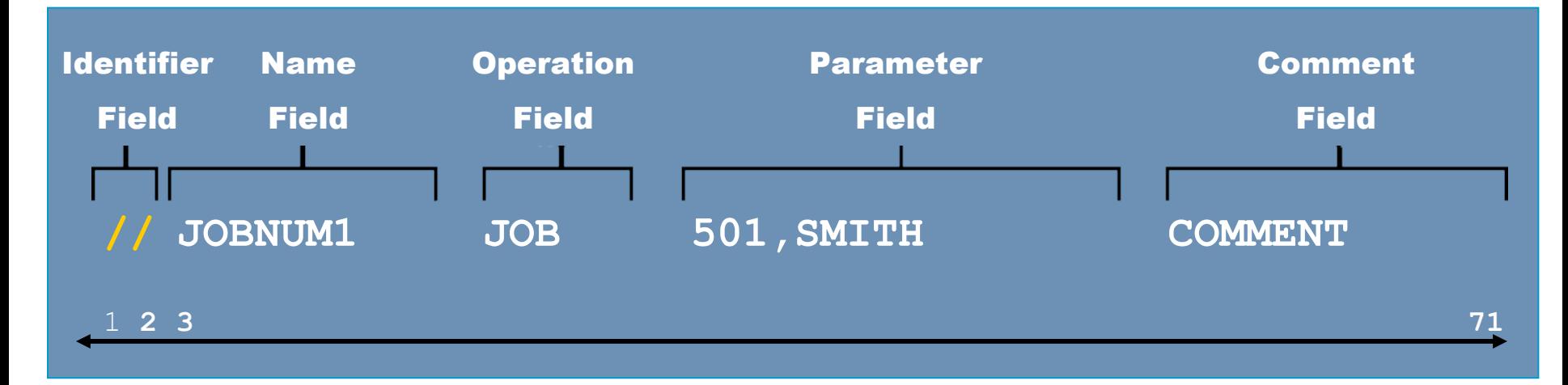

The identifier field occupies positions 1 and 2. It usually contains two forward slashes (//) and indicates that the statement is a JCL statement (as opposed to a data records).

The remaining four fields must be coded from position 3 through position 71.

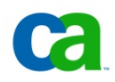

# **The Name field.**

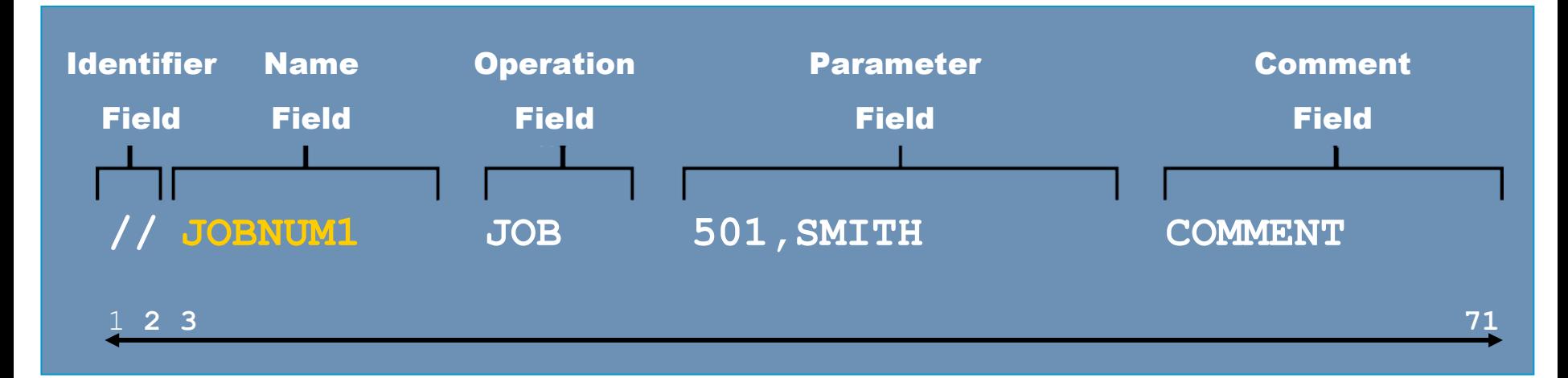

The name field must begin in position 3 with no spaces between the identifier and the name fields. It identifies the JCL statement by name so that other JCL statements or the operating system can refer to it.

A name is optional for some EXEC statements, but is required on JOB and almost all DD statements.

# **Rules for naming JCL statements.**

The specifications for JCL statement names are as follows:

- The name must begin in position 3.
- The name can be one to eight characters in length.
- The first character in the name must be alphabetic character (A to Z) or national character  $(\#$ ,  $\textcircled{a}$ , \$).
- The first character cannot be numeric (0 through 9).

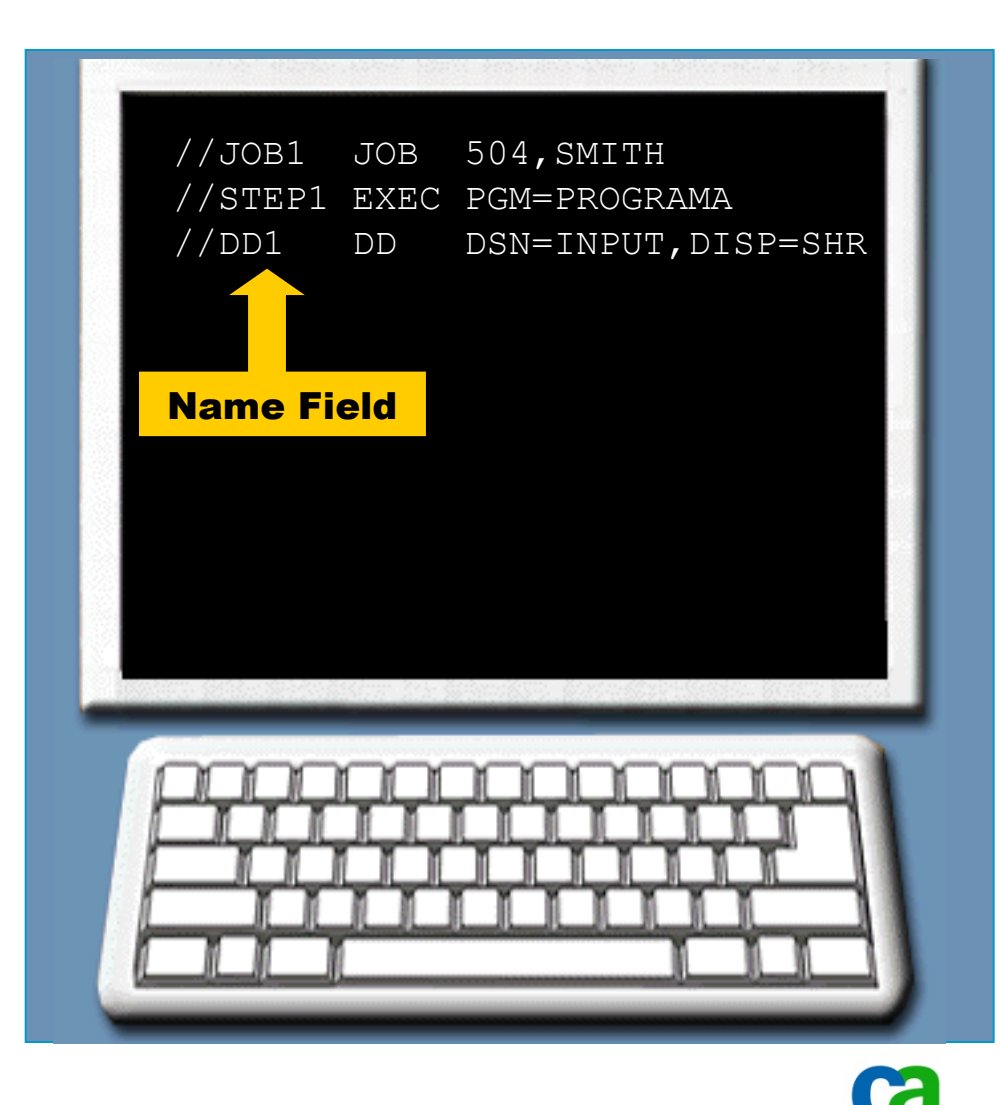

# **Rules for naming JCL statements.**

The specifications for JCL statement names are as follows:

• The remaining characters can be alpha numeric (A to Z and 0 through 9) or national characters.

• No special characters or spaces can be included in a name.

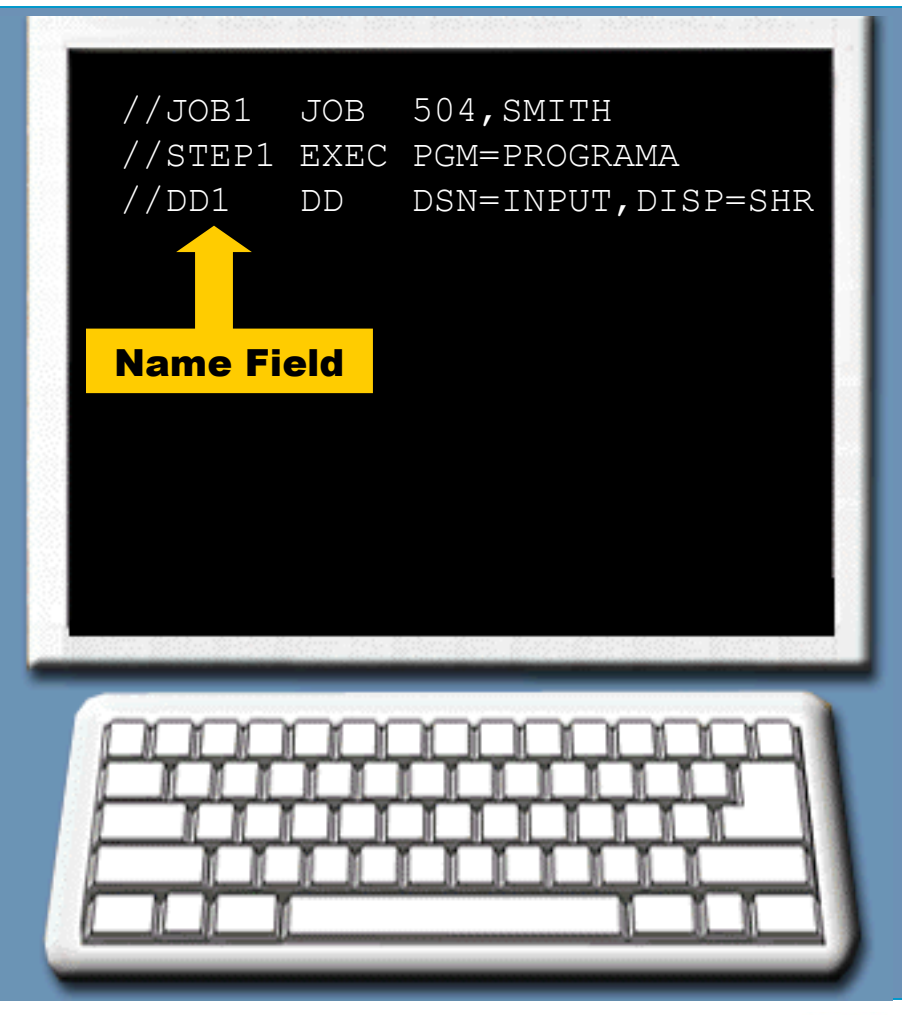

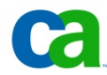

**Are we on track?**

## **Match each JCL field types with their main function:**

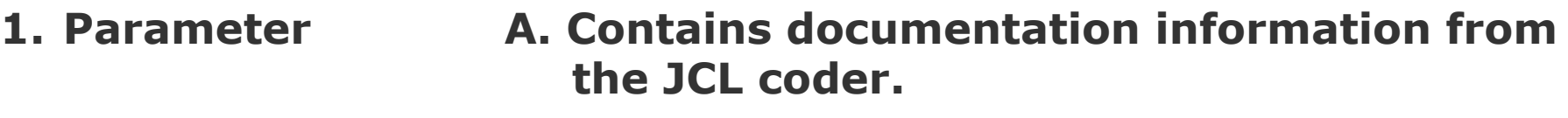

- **2. Comments B. Specifies the type of statement.**
- **3. Operation C. Contains specific statement values.**
- **4. Name D. Identifies a JCL statement.**

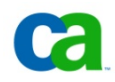

**Are we on track?**

## **Which of the following is a valid JOB name?**

- **A. //TEST\*1**
- **B. // JOB13**
- **C. //\$ABCD**
- **D. //STEPSEVEN**

# **The Operation field.**

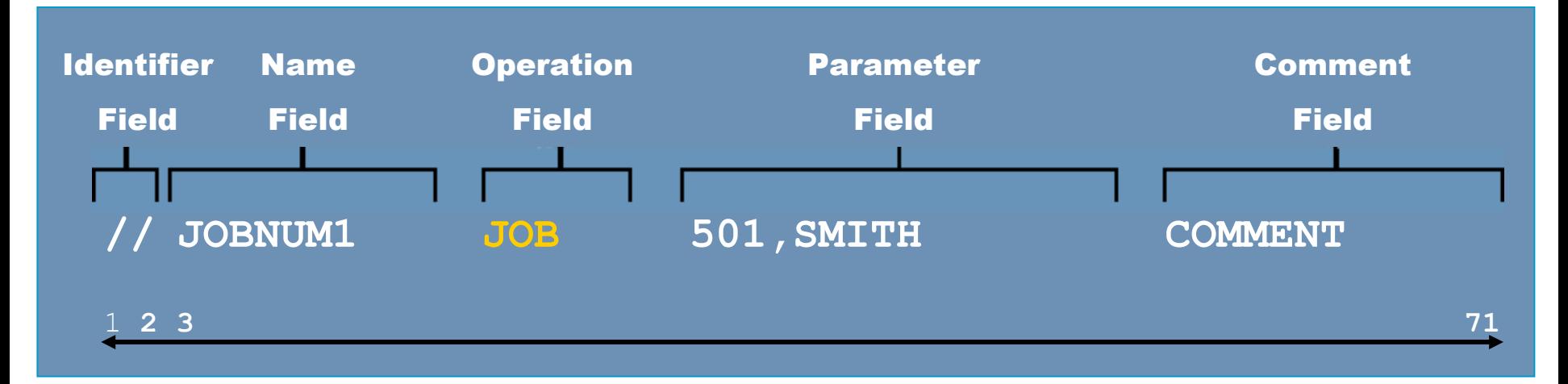

The operation field defines the JCL statement type - JOB, EXEC, or DD.

For every JCL statement, the operation field must follow the name field and it must be preceded by at least one blank space.

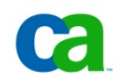

# **Operation fields: an example.**

In the JCL statements that you have seen so far, the operation fields contain the operators JOB, EXEC, and DD.

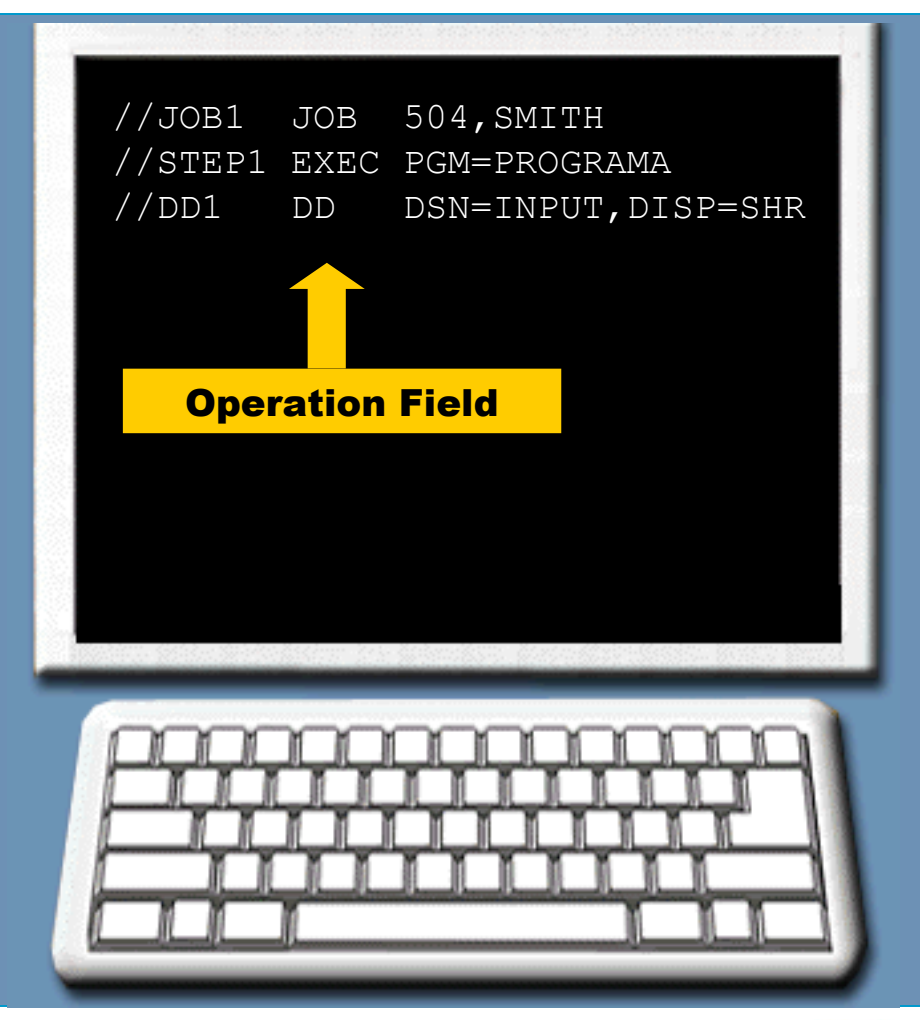

# **The Parameter field.**

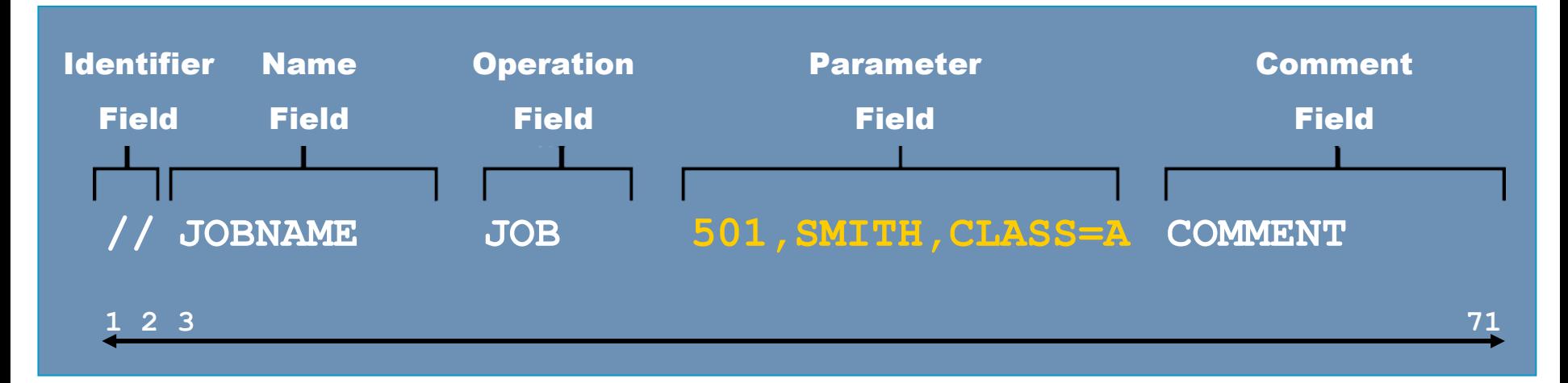

The parameter field contains one or more parameters separated by commas. Each JOB, EXEC and DD statement has its own set of parameter information.

The parameter field of each JCL statement must:

- Follow the operation field.
- Include one or more blanks between it and the operation field.
- Use commas to separate parameters.
- Have no blanks between parameters.

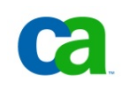

# **Parameter fields: an example.**

The JOB contains:

- Accounting information (504).
- The JCL programmer's name (SMITH).
- MSGLEVEL (message level) parameter.

The EXEC contains:

- The first one specifies the program name (PROGRAM1).
- The second one specifies the maximum CPU time for the program (4 minutes).

The DD contains:

- The first one specifies the data set name INPUT.
- ogos referenced herein belong to their respective companies • The second one specifies a status of SHR (shared).

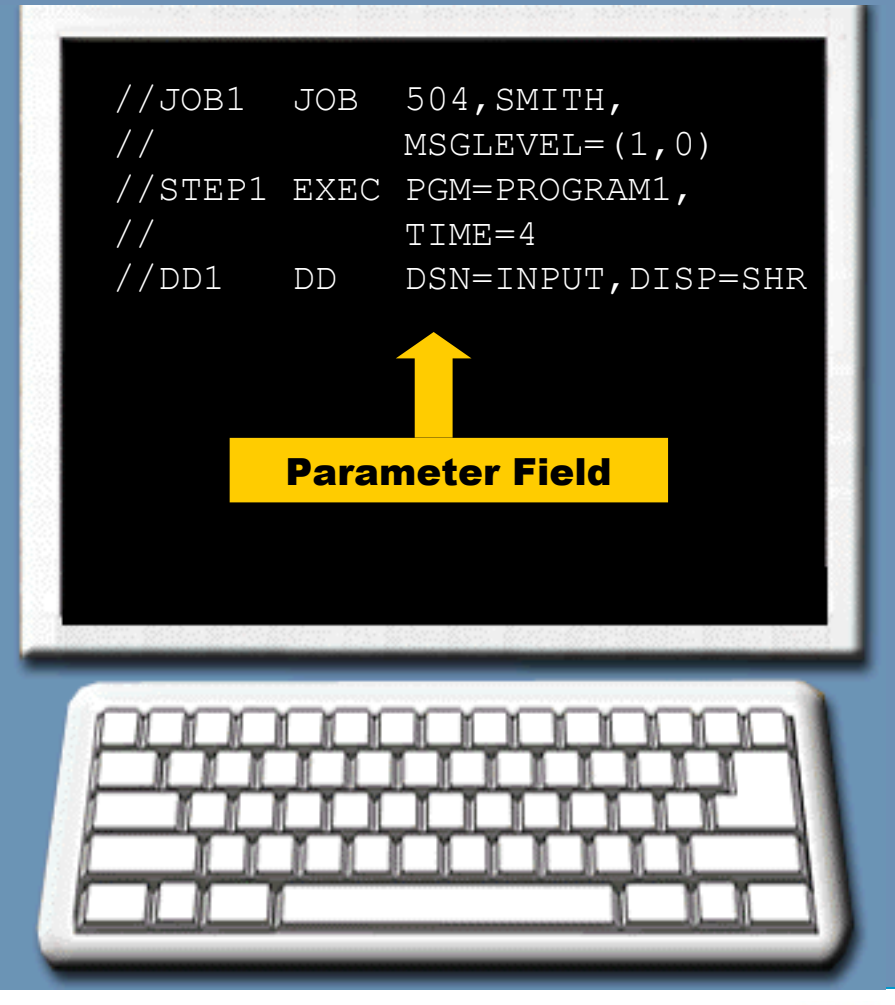

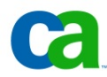

**Are we on track?**

**Place the following fields in the order in which they appear in a JCL statement (from first to last).**

- **A. Name**
- **B. Comment**
- **C. Operation**
- **D. Parameter**
- **E. Identifier**

**Are we on track?**

**Match the following parameters with their descriptions:**

**1. SMITH A. Maximum run time for the program. 2. TIME=4 B. Data set name. 3. DSN=TRANS1 C. Programmer's name.**

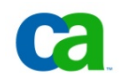

## **Continuation statement.**

**You can continue a JCL statement on one or more separate lines if:**

• **The JCL statement requires more than 71 positions to specify all the necessary parameters.**

• **You want to make it easier to read all the parameters. For example: You could code one parameter per line.**

## **Procedure for continuing a JCL statement.**

**The procedure for coding a JCL statement on more than one line is as follows:**

**1. Interrupt the coding of a field after a complete parameter or subparameter, including the comma that follows it, before reaching position 72.**

**2. Code // in positions 1 and 2 of the following statement.**

**3. Continue the parameters of the interrupted field, beginning in any position from 4 to 16.**

# **Procedure for continuing a JCL statement.**

Following is an example of a single JCL statement that continues on 2 additional lines. All 3 lines comprise one JCL statement:

1. In the parameter field of the JCL statement, end the line before reaching position 72, but after coding a complete parameter and the comma that follows it.

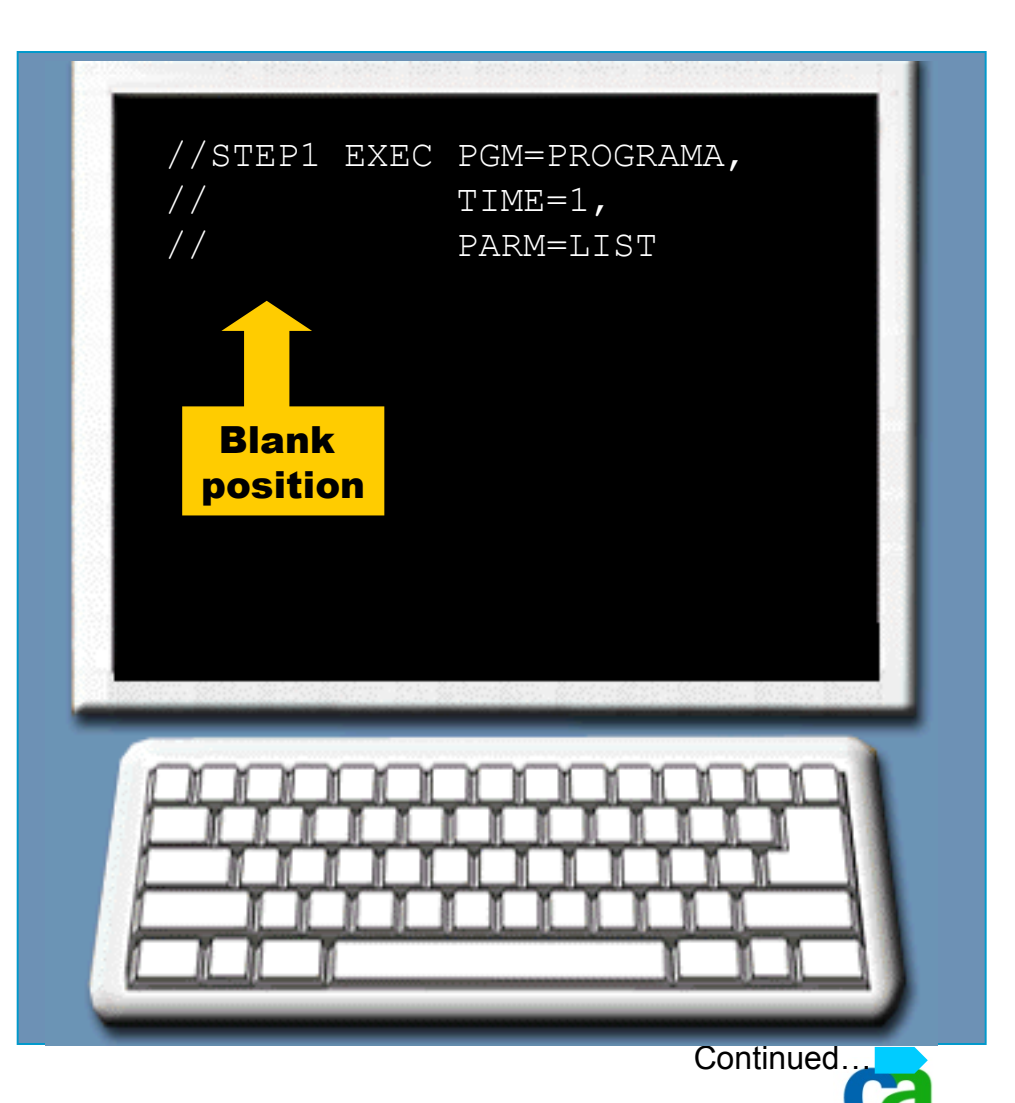

# **Procedure for continuing a JCL statement.**

Following is an example of a single JCL statement that continues on 2 additional lines. All 3 lines comprise one JCL statement:

2. On the next line, code two forward slashes (//) in positions 1 and 2, and a blank in position 3.

3. Beginning in position from 4 to 16, resume coding the JCL statement with the next complete parameter.

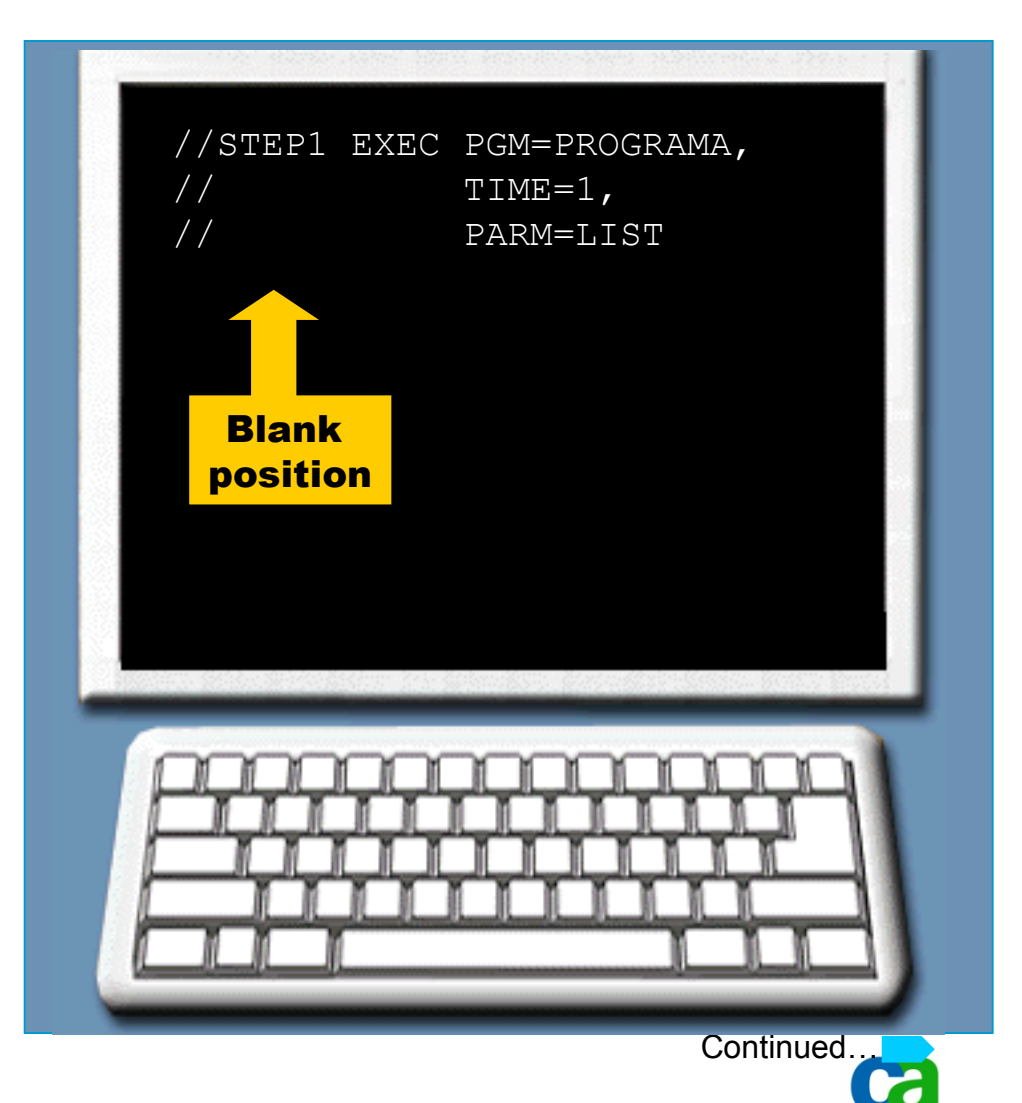

# **The Comment field.**

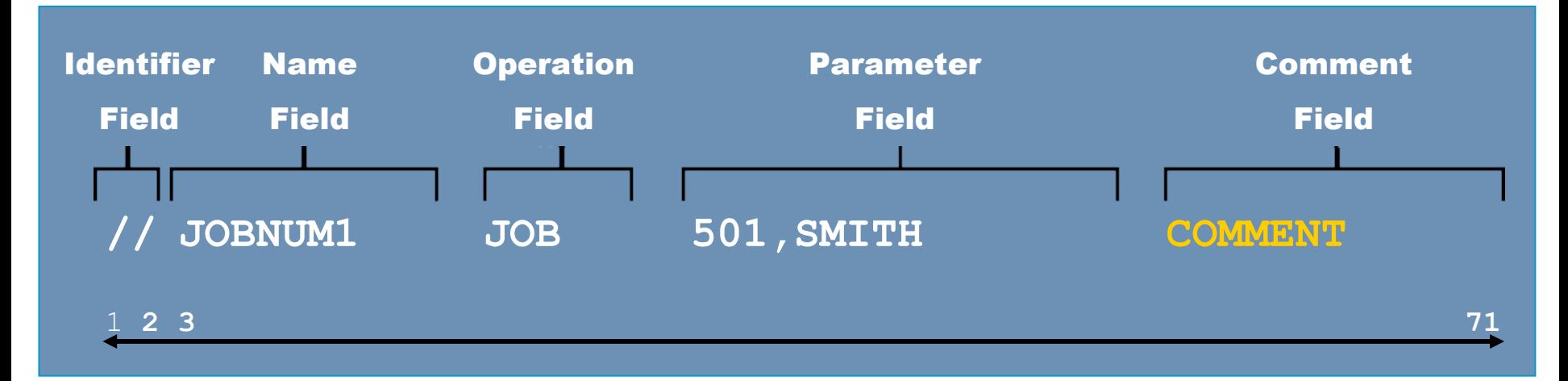

A comment field contains extra documentation which you may choose to include. It contains documentation relating to the code or other messages from the programmer.

A comment field must follow the parameter field and must be preceded by one or more blanks.

# **Comment field: an example.**

The following example shows a JCL statement that contains a comment 'INVENTORY JOB'. A blank separates the parameter field from the words INVENTORY JOB.

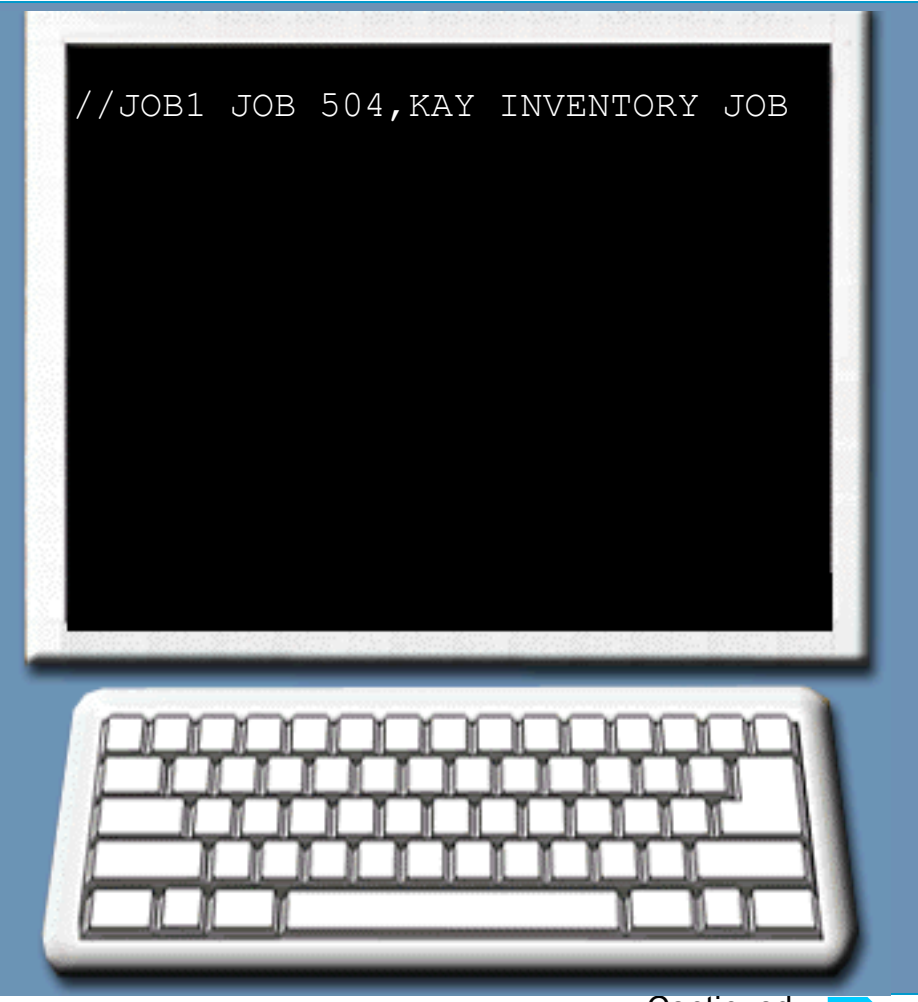

**Are we on track?**

**Place the following JCL statements in the correct order.**

- **A. //STEP1 EXEC PGM=PROG1**
- **B. //PAY JOB 03948,FRASER=(1,0)**
- **C. //XYZ DD DSN**

# **Rules for writing JCL statements.**

**You should remember the following rules while writing a JCL statement:**

- **The identifying characters (//) must be in positions 1 and 2.**
- **The name field must begin in position 3.**
- **Each subsequent field must be preceded by one or more spaces.**
- **A continuation line begins with //.**
- **Continuing parameters must start in positions 4 through 16.**
- **Do not embed blanks within any field. For example, do not code a blank to separate parameters in the parameter field.**
- **Do not code past position 71.**

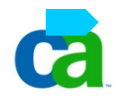

**Glossary.**

**Alphabetic Characters Capital A to capital Z.**

**Comment Field The comment field contains documentation relating to the code or other messages from the programmer.**

**Identifier Field The identifier field indicates to the system that a JCL statement rather than data.**

**Name Field The name field identifies a particular statement so that other statements and the system can refer to it.**

**National Characters The national characters are the at sign [@], the dollar sign [\$], or the pound sign [#].**

2006 CA. All trademarks, trade names, services marks and logos referenced herein belong to their respective companies

**Glossary.**

**Numeric Characters Numbers 0 through 9.**

**Operation Field The operation field specifies the type of statement, or, for the command statement, the command.**

**Parameter Field The parameter field contains statement parameters separated by commas.**

**Special Characters These include ampersand [&]; exclamation mark [!]; asterisk [\*]; comma [,]; equal sign [=]; hyphen [-]; period [.]; plus sign [+]; slash [/]; left parenthesis [(]; right parenthesis [)]**

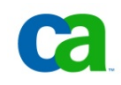

## **Unit summary.**

**Now that you have completed this unit, you should be able to:**

- **Identify the three major JCL statements and the purpose of each.**
- **Arrange JCL statements for a specific sequence of execution.**
- **Select three major considerations for grouping work into jobs.**
- **Arrange JCL statement field into the correct format.**
- **Identify properly coded JCL statements.**

• **Depending on the type of JCL statement, the parameter field may contain positional parameters, keyword parameters, and a subparameters.**

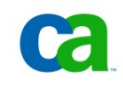

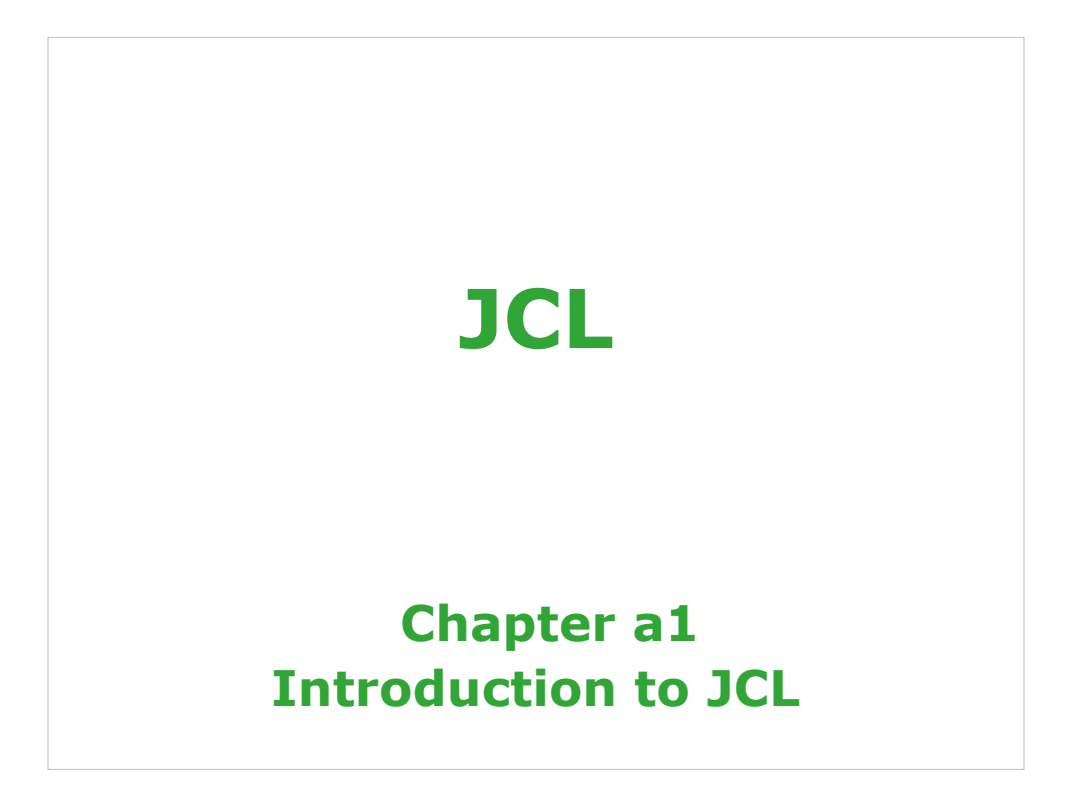

See "z/OS MVS JCL Reference" manual.

### **Job Control Language**

**Chapter a1. Introduction to JCL Chapter a2. Coding JOB statements Chapter a3. Coding EXEC statements Chapter a4. Coding DD statements Chapter a5. Analyzing job output Chapter a6. Conditional processing**

2 Copyright © 2006 CA. All trademarks, trade names, services marks and logos referenced herein belong to their res

### **Job Control Language**

**Chapter b1. Using special DD statements**

**Chapter b2. Introducing procedures**

**Chapter b3. Modifying EXEC parameters**

**Chapter b4. Modifying DD parameters**

**Chapter b5. Determining the effective JCL**

**Chapter b6. Symbolic parameters** 

3 Copyright © 2006 CA. All trademarks, trade names, services marks and logos referenced herein belong to their re

### **Job Control Language**

**Chapter c1. Nested procedures**

**Chapter c2. Cataloging procedures**

**Chapter c3. Using utility programs**

**Chapter c4. Sample utility application**

**4** Copyright © 2006 CA. All trademarks, trade names, services marks and logos referenced herein belong to their re

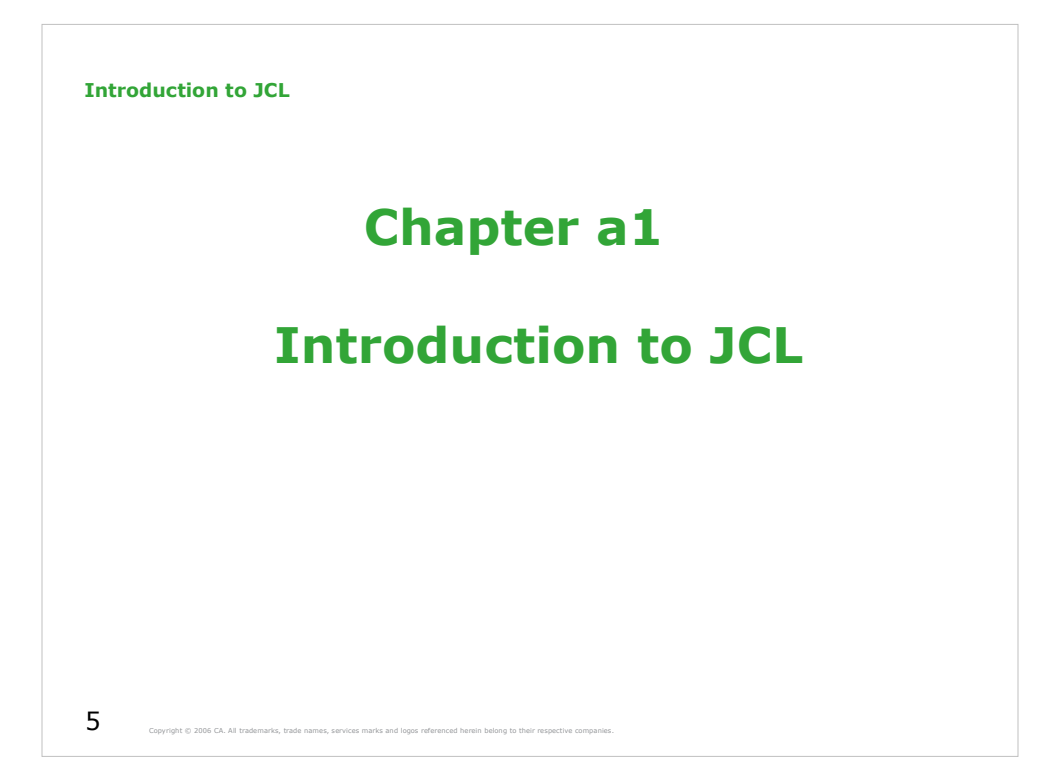

### **Introduction to JCL**

**Course objectives.**

**Be able to:**

- **Identify JCL statements and their purpose.**
- **Code a JOB statement.**
- **Code an EXEC statement to invoke a program.**
- **Code a DD statement to identify a data set.**
- **Code the library DD statements JOBLIB and STEPLIB.**
- **Identify the JCL statement errors in an output listing and code appropriate corrections.**
- **Code the IF/THEN/ELSE/ENDIF JCL statement construct.**

 $\boldsymbol{6}$  Copyright © 2006 CA. All trademarks, trade names, services marks and logos referenced herein belong to their re

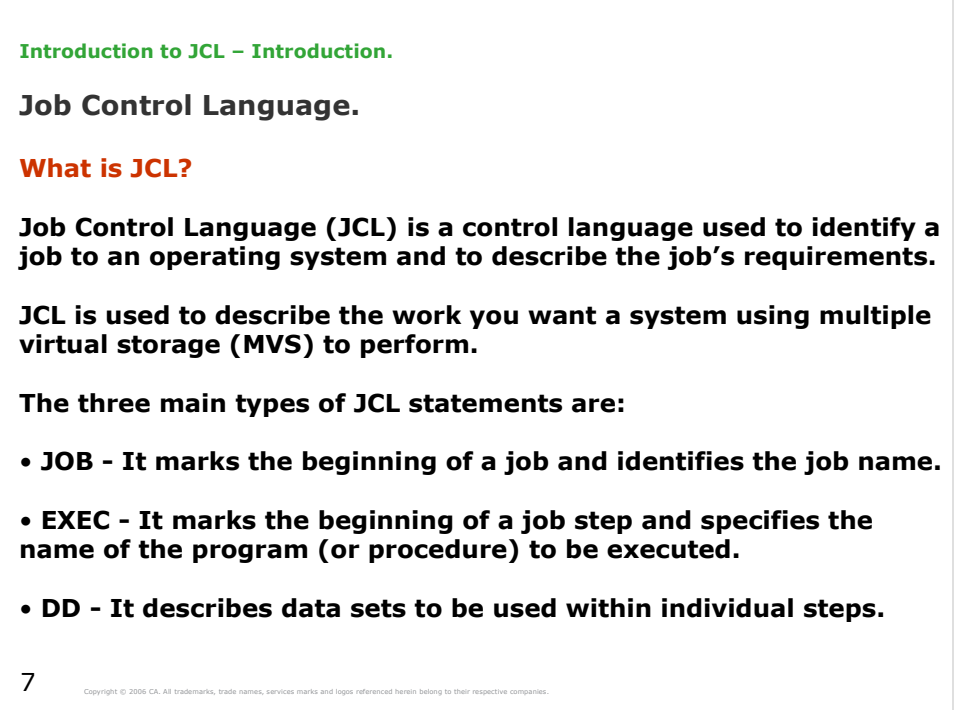

JCL consists of a series of statements, each of which provides specific instructions or information for batch processing jobs. These statements tell z/OS where to find the appropriate input, how to process that input (that is, what program or programs to run), and what to do with the resulting output.

**Introduction to JCL – Introduction.**

**Job Control Language.**

**What is a job?**

**A job is a unit of work defined by a user to be accomplished by a computer, including computer programs, files or control statements.**

**For example: The request to perform a task of updating one data set with information from another data set is called a job.** 

**JCL provides the operating system with information about the resources, programs, and data necessary to complete the job.**

Copyright © 2006 CA. All trademarks, trade names, services marks and logos referenced herein belong to their respective companies.

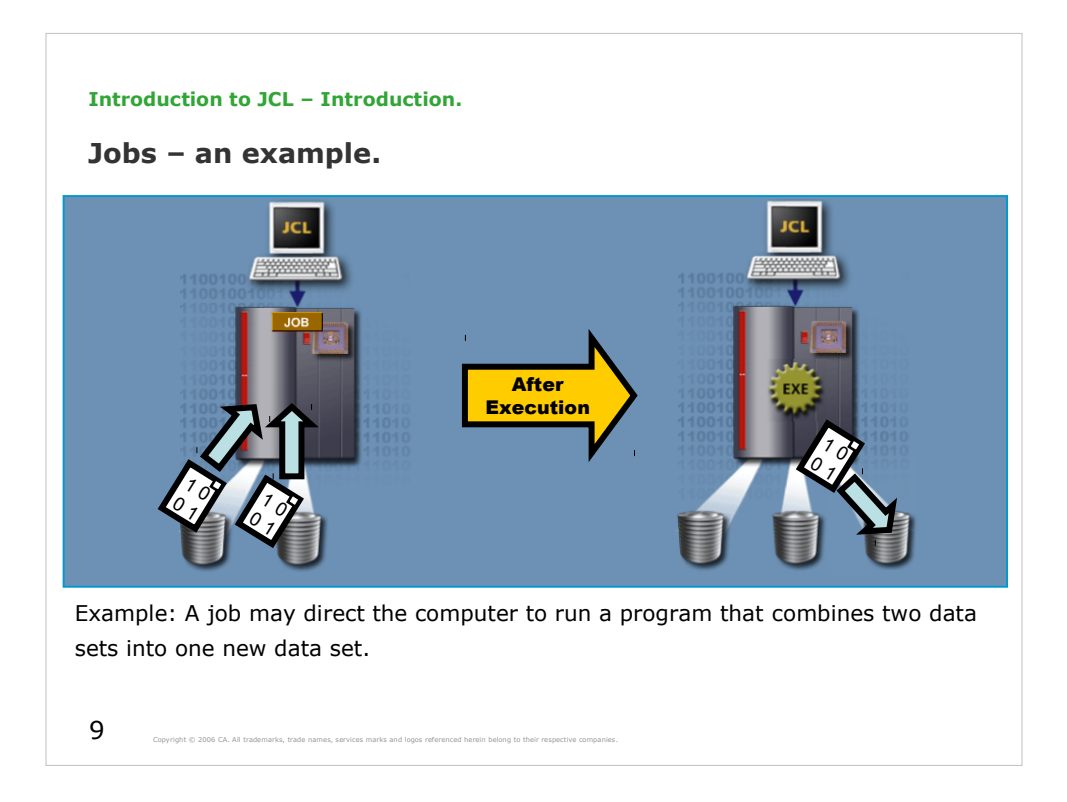

A *job* is a separately executable collection of work defined by a user, and run by a computer. This representation of a collection of work consists of one program or a set of programs, files, and control statements.

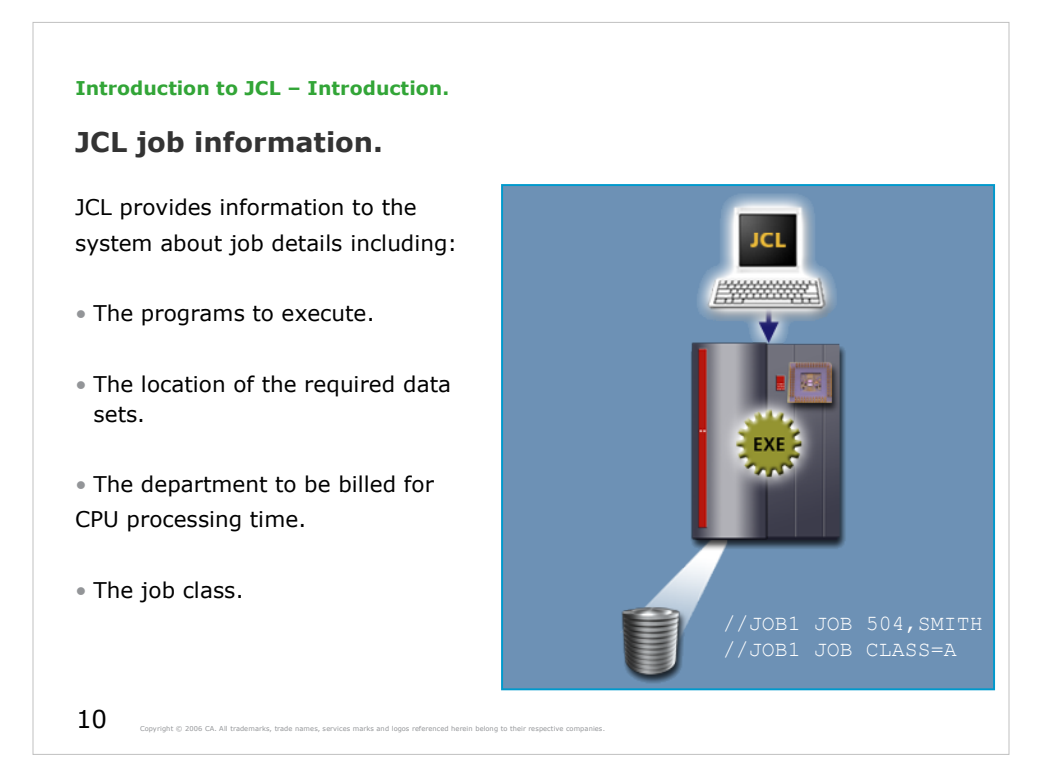

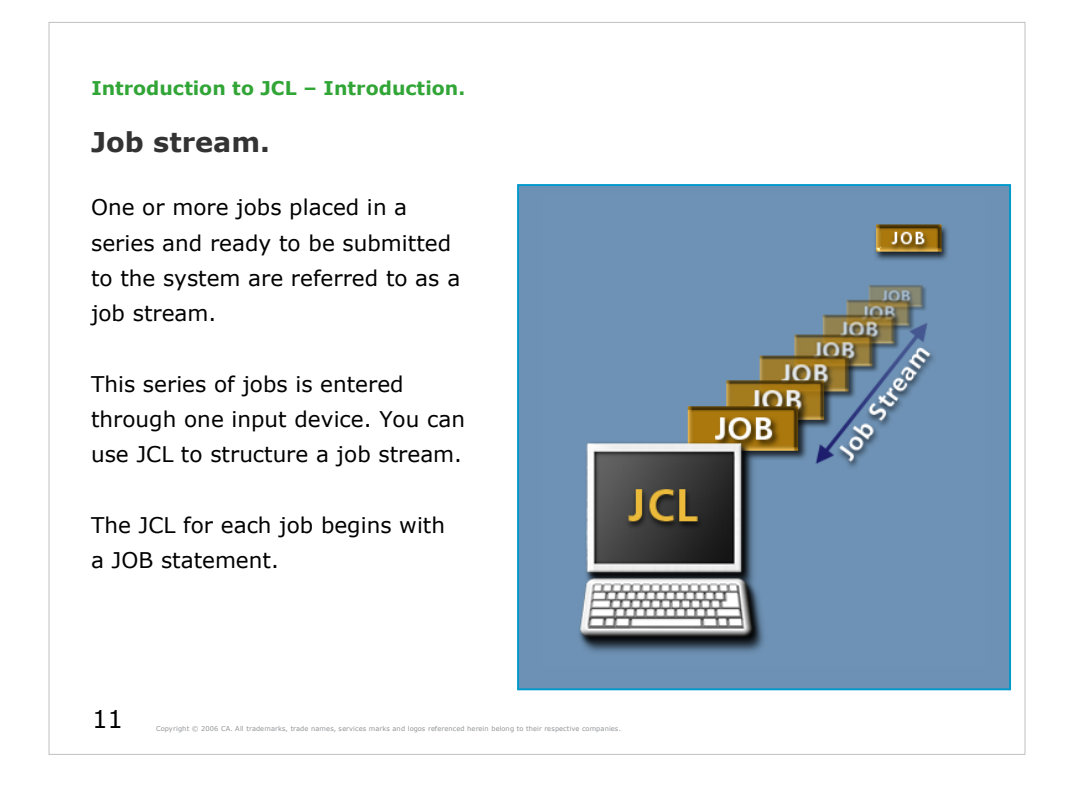

A *job stream*, or *input stream*, consists of one or more jobs that are submitted to the system in a sequence. On z/OS, you can submit jobs to the system through several facilities, including the TSO/E and its menu-driven interface ISPF.

See MCOE.EDU.JCL.JCL(JOBSTR).

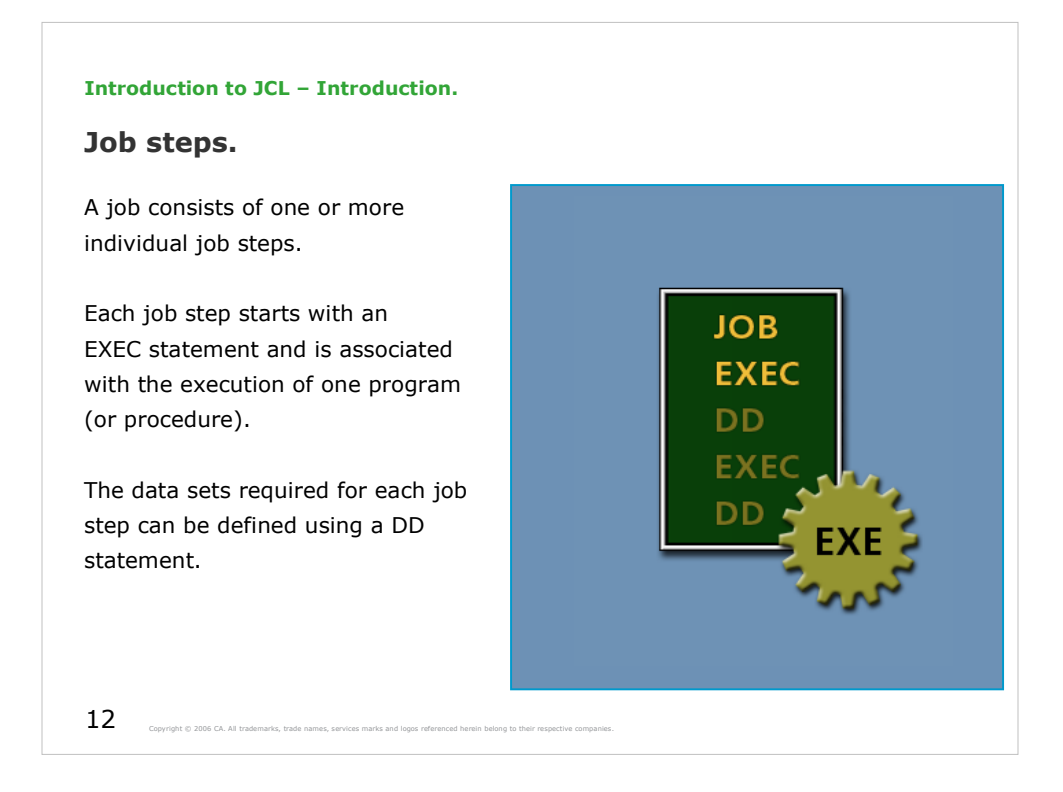

You then submit each job for processing as part of the job stream.

A job is identified by a JOB statement. Each job consists of one or more individual job steps. You define each job step with an EXEC statement, which is associated with the execution of one program or procedure. You define the data sets required for each job step by using a DD statement.

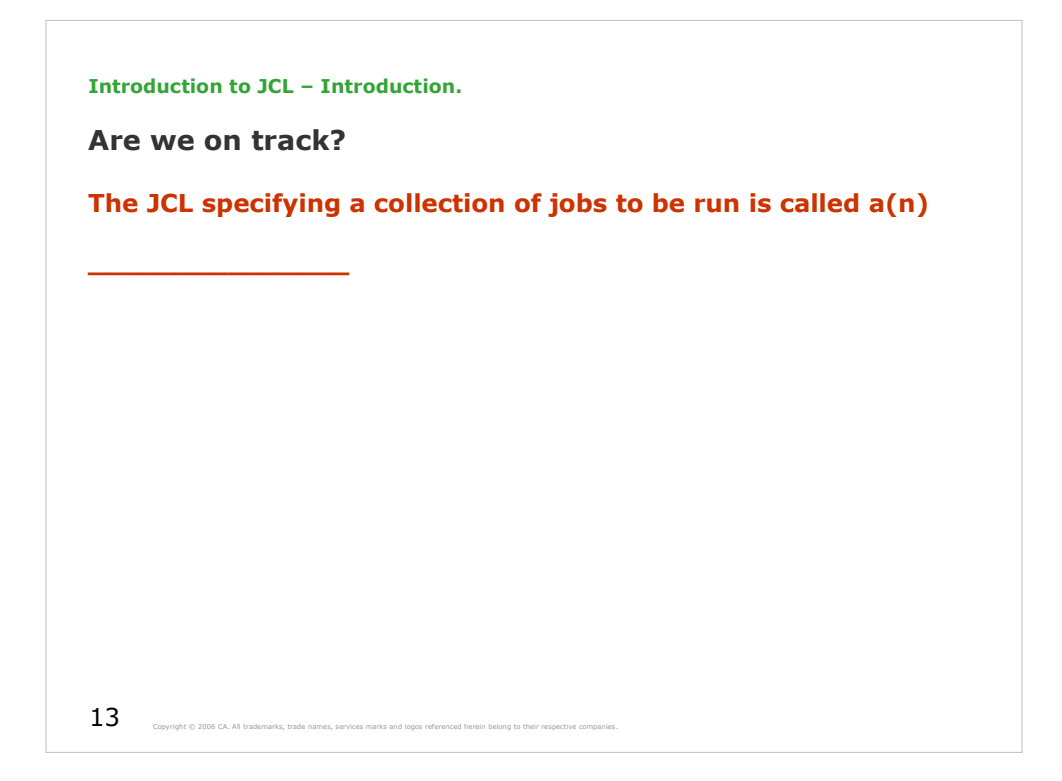

The correct answer is Job stream.
**Introduction to JCL – Introduction.**

**Glossary.**

**Batch**

**A group of records or data processing jobs brought together for processing or transmission.**

**Central Processing Unit (CPU)**

**The CPU controls the operation of a computer. Units within the CPU perform arithmetic and logical operations and decode and execute instructions.**

**Data set**

**Synonym for file. A unit of information that can be stored and retrieved.**

**DD statement**

**A JCL statement describing a data set associated with a specific job.**

14 Copyright © 2006 CA. All trademarks, trade names, services marks and logos referenced herein belong to their respective companies.

**Introduction to JCL – Introduction.**

**Glossary.**

**EXEC statement**

**Marks the beginning of a job step; assigns a name to the step; identifies the program or procedure to be executed in this step.**

### **Job**

**A unit of work defined by a user to be accomplished by a computer, including computer programs, files or control statements.**

#### **Job step**

**The JCL statements that request and control the execution of a program and request the resources needed to run the program. A job step is identified by an EXEC statement.**

**Job stream Jobs placed in a series and entered through one input device.**

Multiple Virtual Storage (MVS)<br>T<sup>R</sup>e standard anorating system for ald: **The standard operating system for older IBM mainframes.**

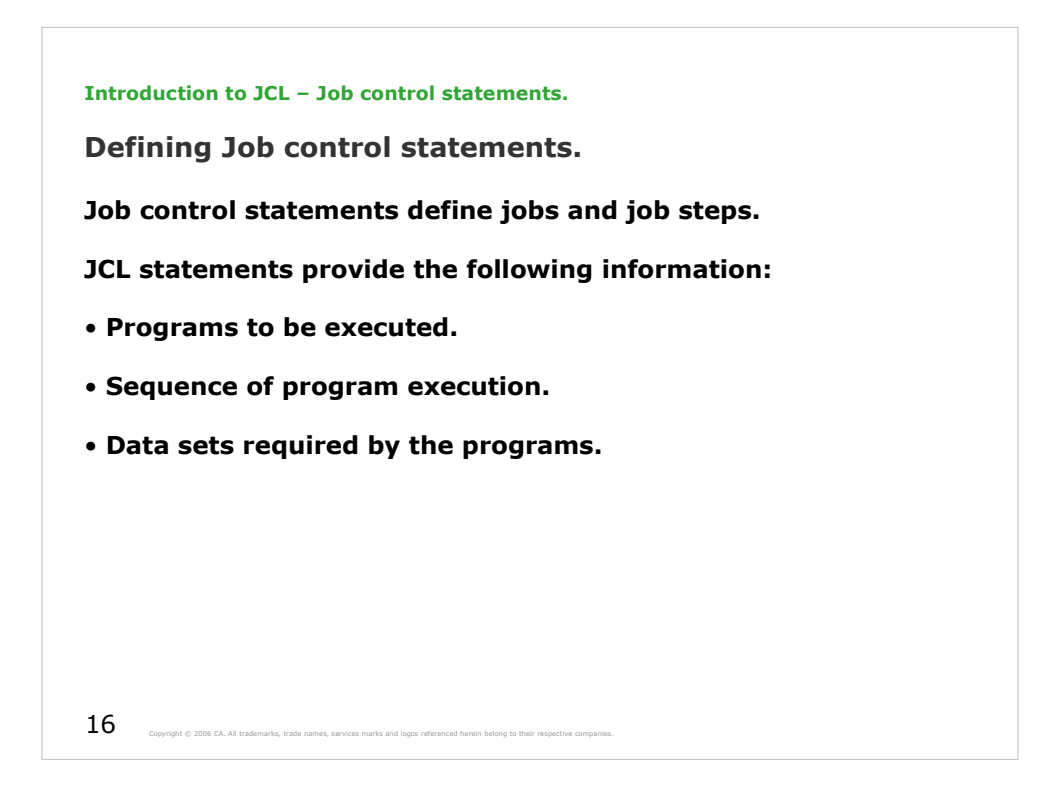

JCL statements may provide other kinds of information as well. For example, a JCL statement can specify how the system should process a job by providing accounting information.

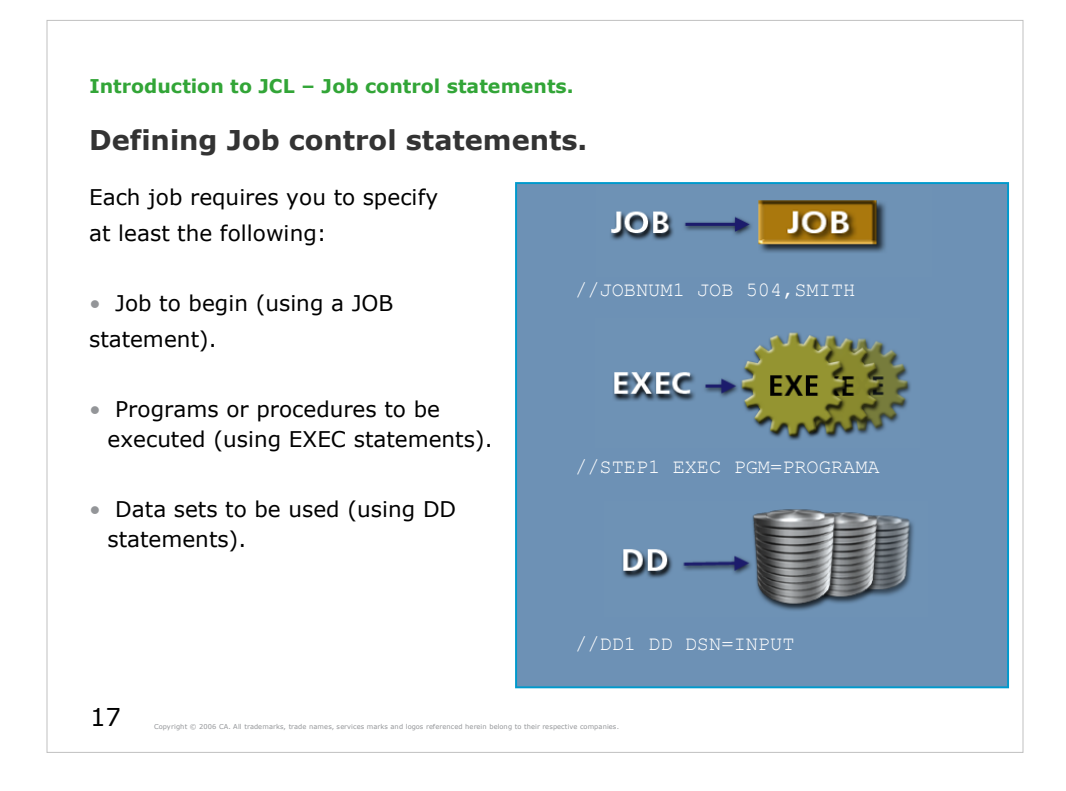

You can also add a null statement to mark the end of a job and comment statements to document your JCL statements.

In fact – it is not necessary to specify DD statement, there is no JCL error if you omitt DD.

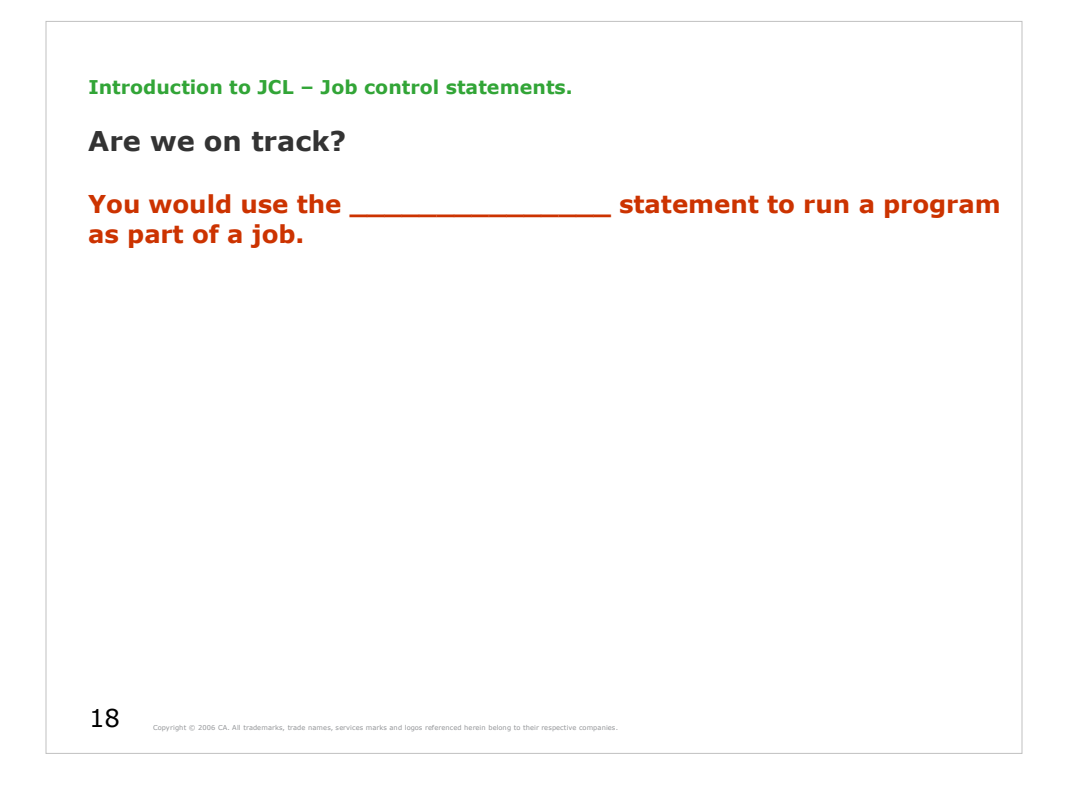

The correct answer is 'EXEC'.

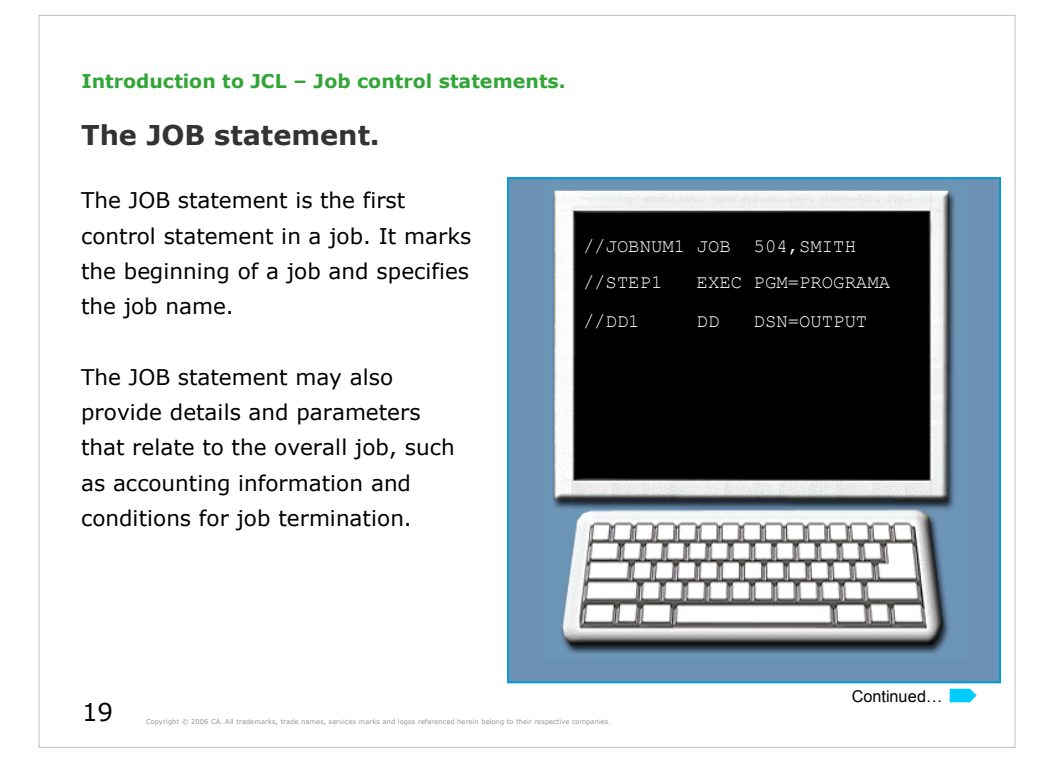

The JOB statement typically provides accounting information and details about the person who is submitting the job, including name, user ID, and password. This information applies to all job steps within the job. The JOB statement also may contain any comments that help describe the statement.

In this diagram, the first JOB statement, named JOBNUM1, includes the accounting number (504) and programmer name (SMITH).

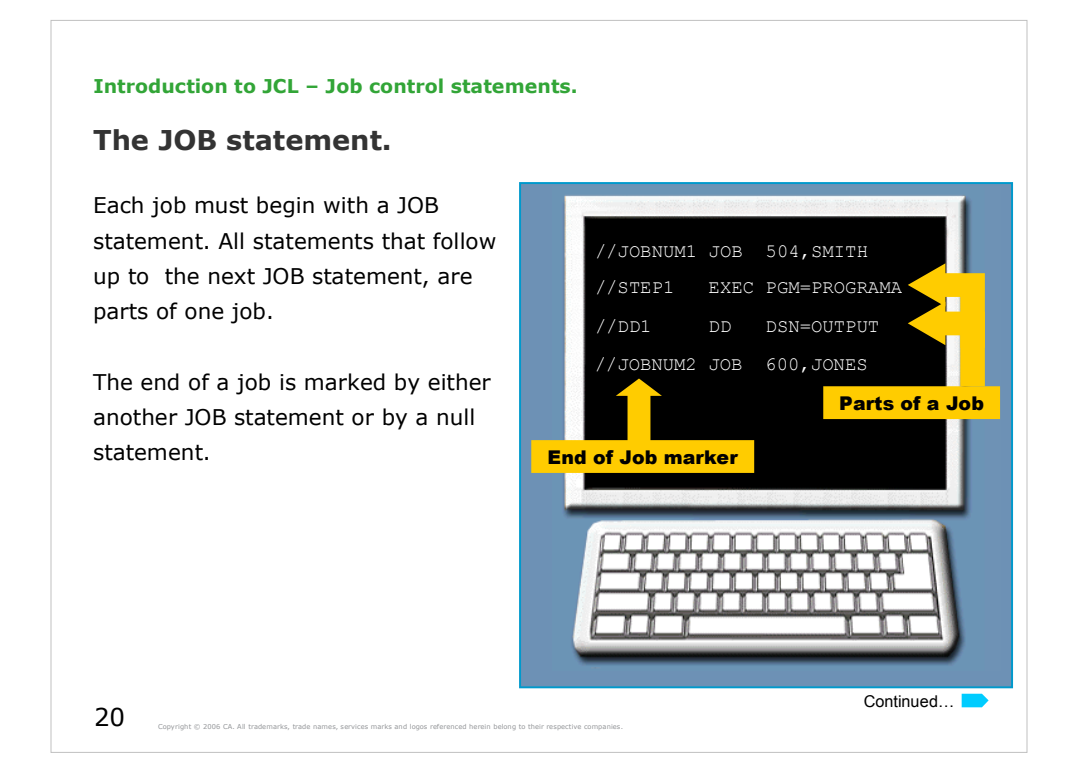

Null statement is a blank statement beginning with a double slash - // that marks the end of a job.

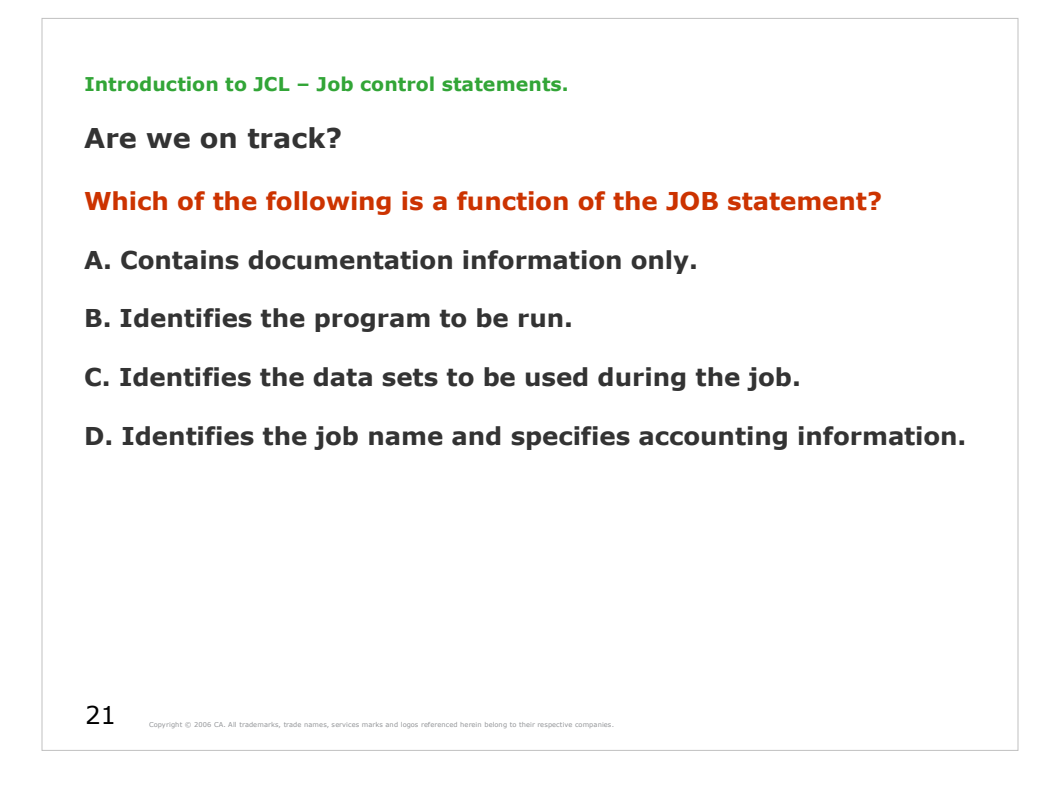

The correct answer is D.

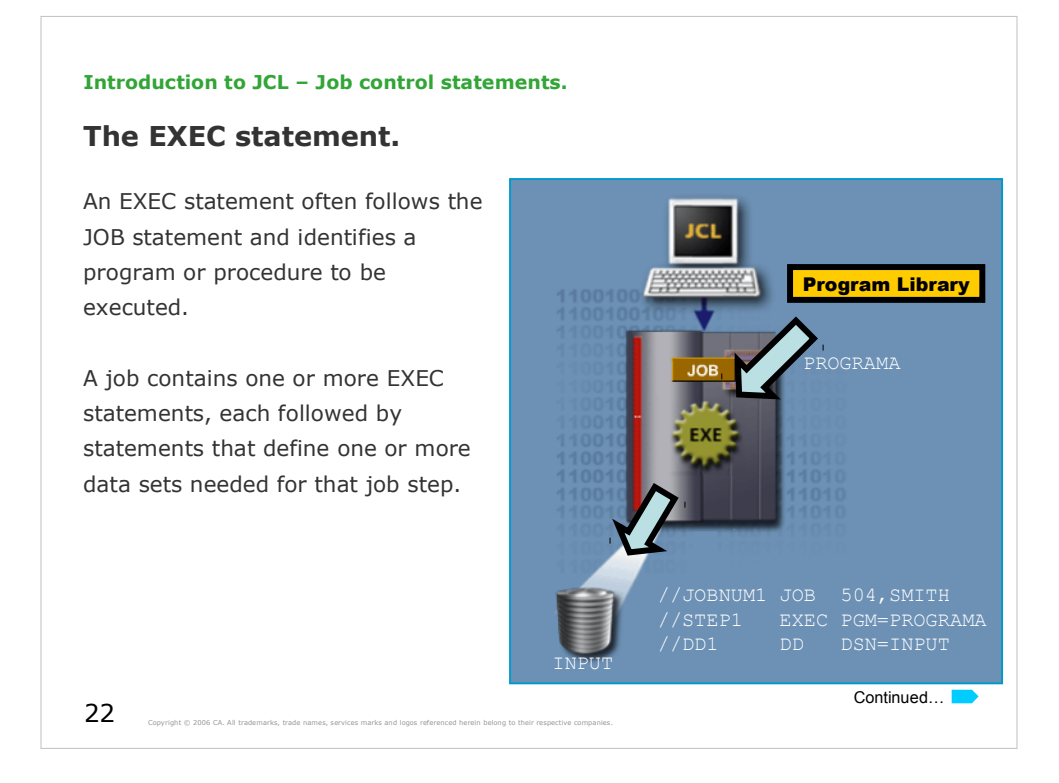

A job step ends with the next EXEC statement, the JOB statement for the next job, or a null statement.

Procedures are named collections of partial JCL, usually one or more EXEC statements and DD statements, that perform frequently used functions, such as sorting data.

Programs and cataloged procedures are stored in specific data sets, which are called program or procedure libraries, respectively. They are retrieved by the operating system when they are referenced by an EXEC statement.

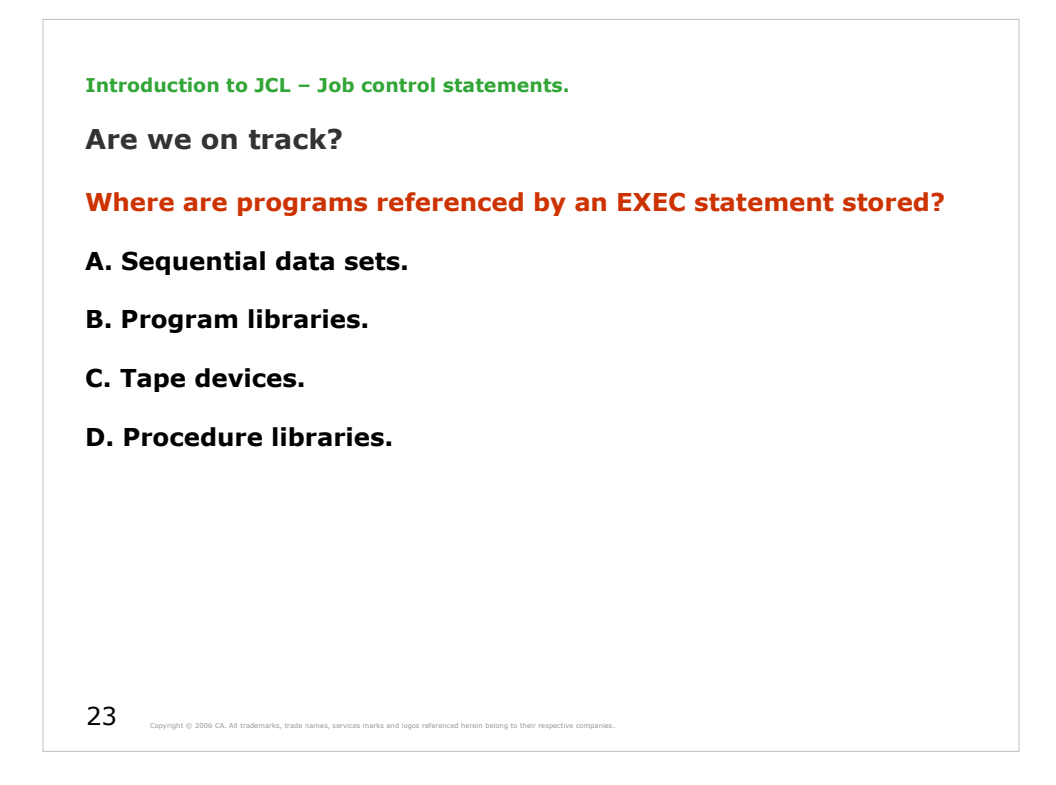

The correct answer is B.

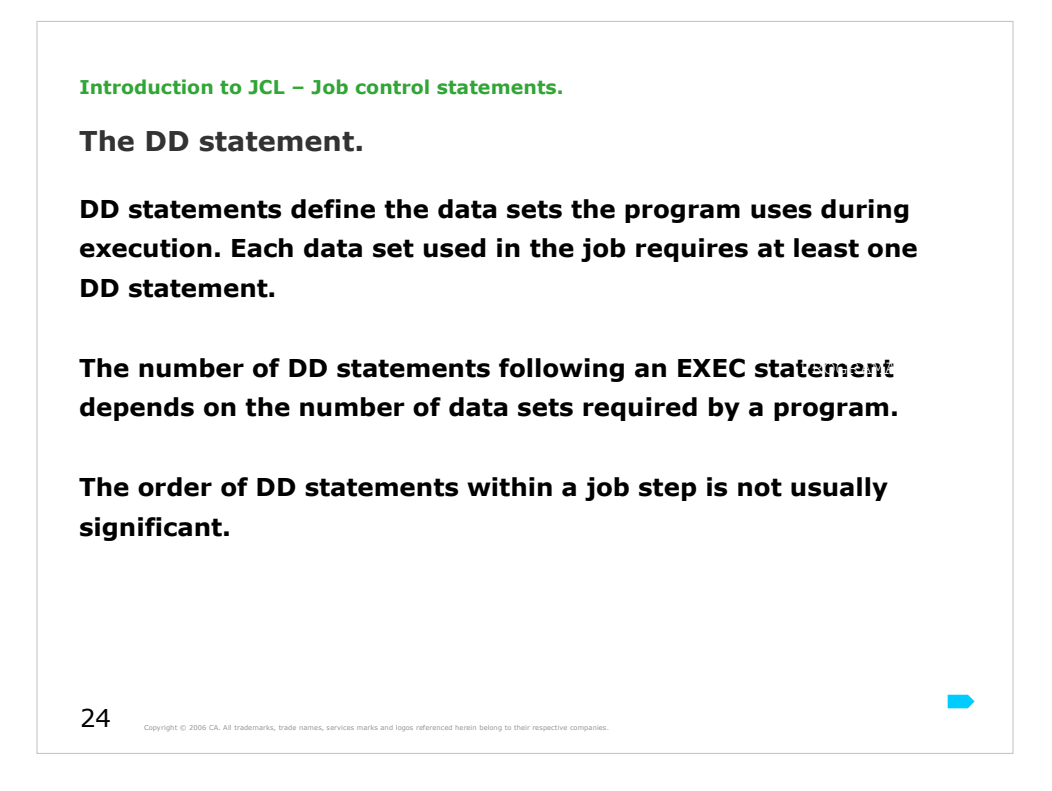

You also can use DD statements to request I/O devices or specify storage allocation for new data sets.

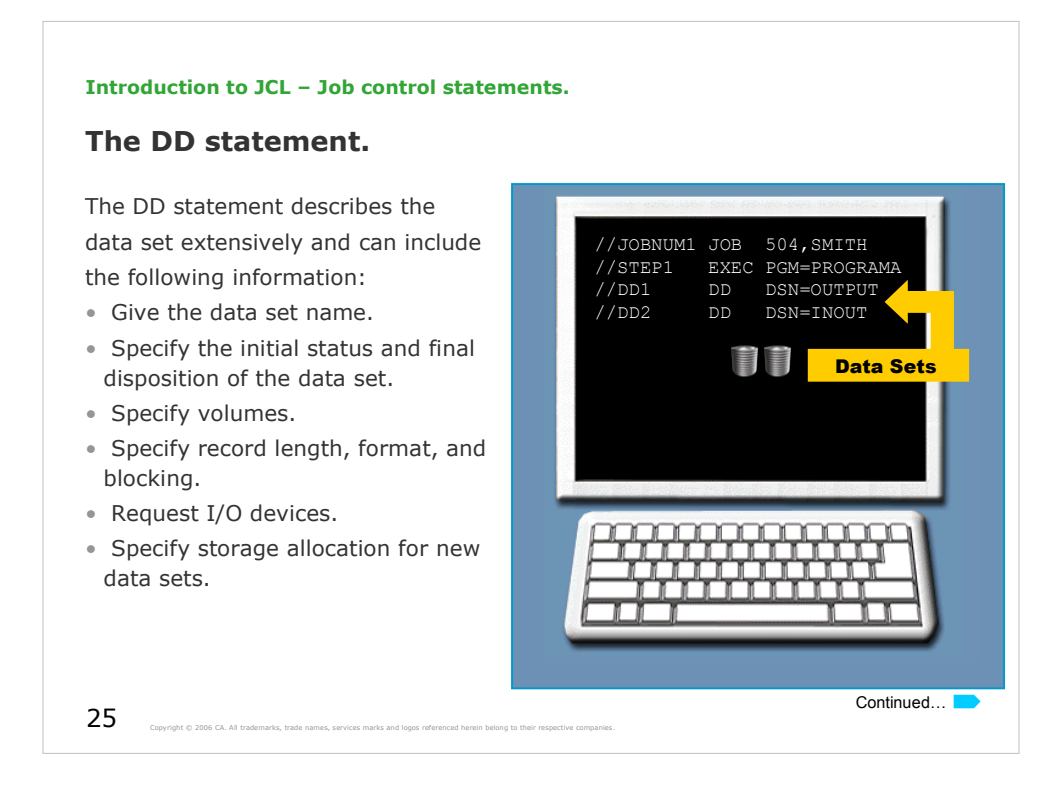

A DD can include the following information:

• The name that the program uses to refer to the data set, known as the ddname.

- The actual name of the data set and its location.
- Physical characteristics of the data set, such as record format.
- The initial and final status of the data set, known as its disposition.

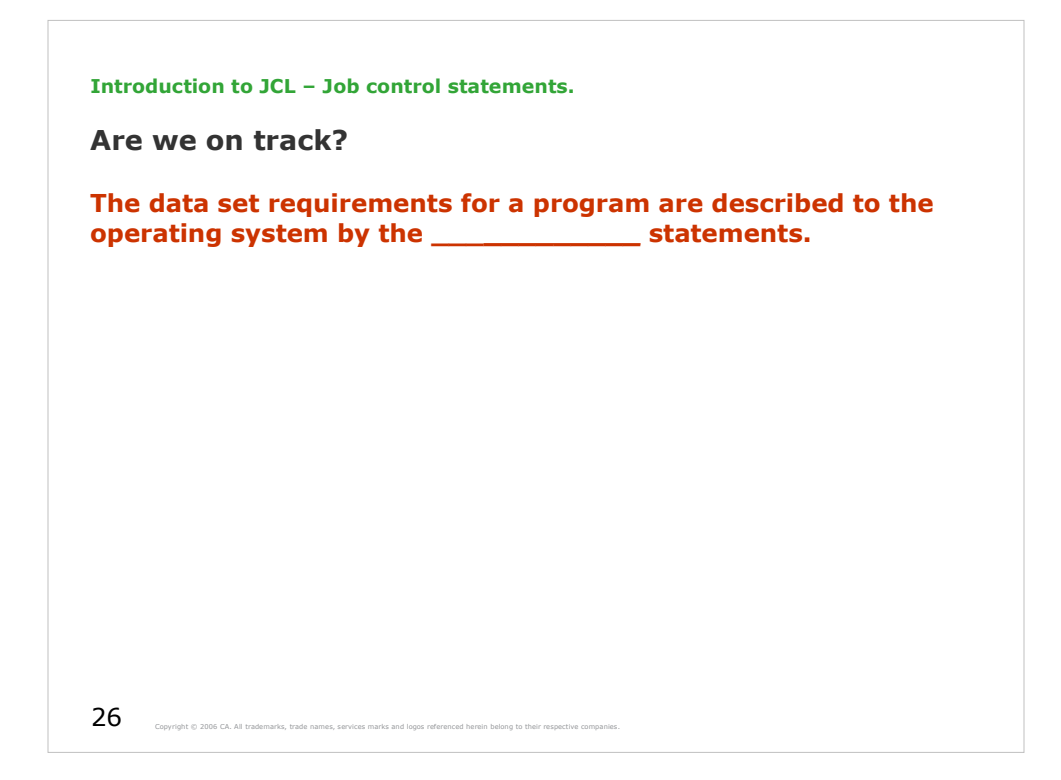

The correct answer is DD.

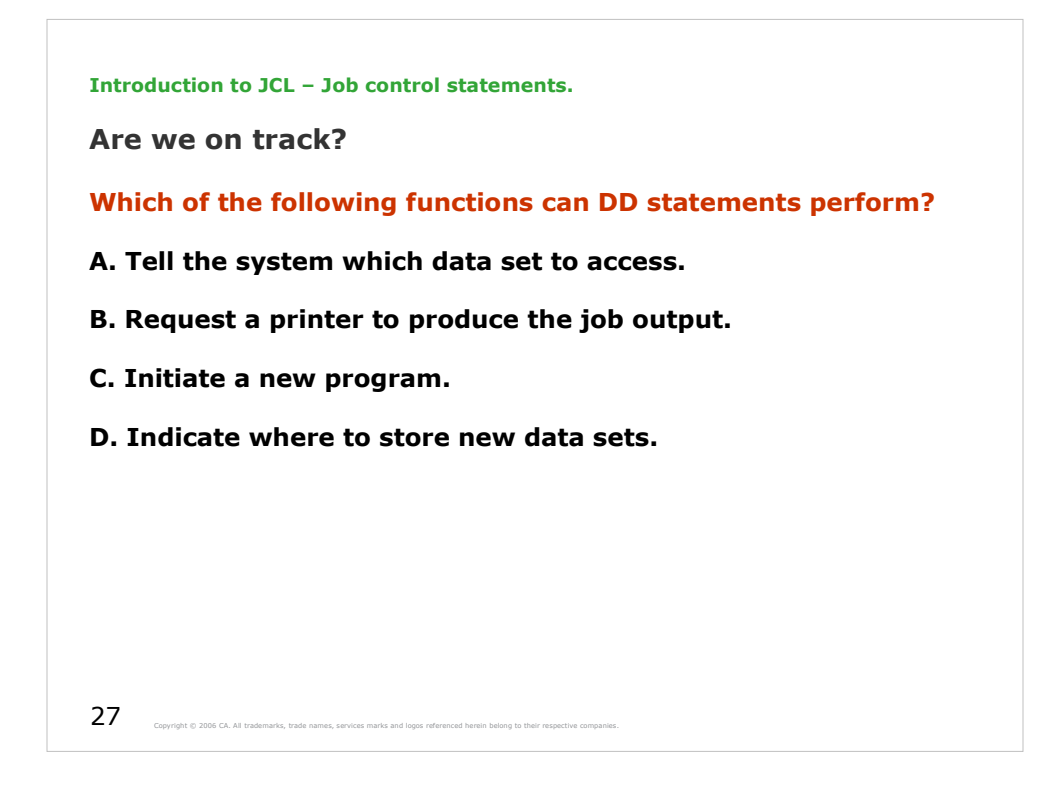

The correct answer is A., B., and D.

**Introduction to JCL – Job control statements.**

**Grouping programs.**

**When deciding which programs to group together as a single job, you may consider programs that:**

- **Have to run sequentially.**
- **Have the same job accounting information.**
- **Use the same resources, such as data sets.**
- **Are dependent on each other.**

28 Copyright © 2006 CA. All trademarks, trade names, services marks and logos referenced herein belong to their re

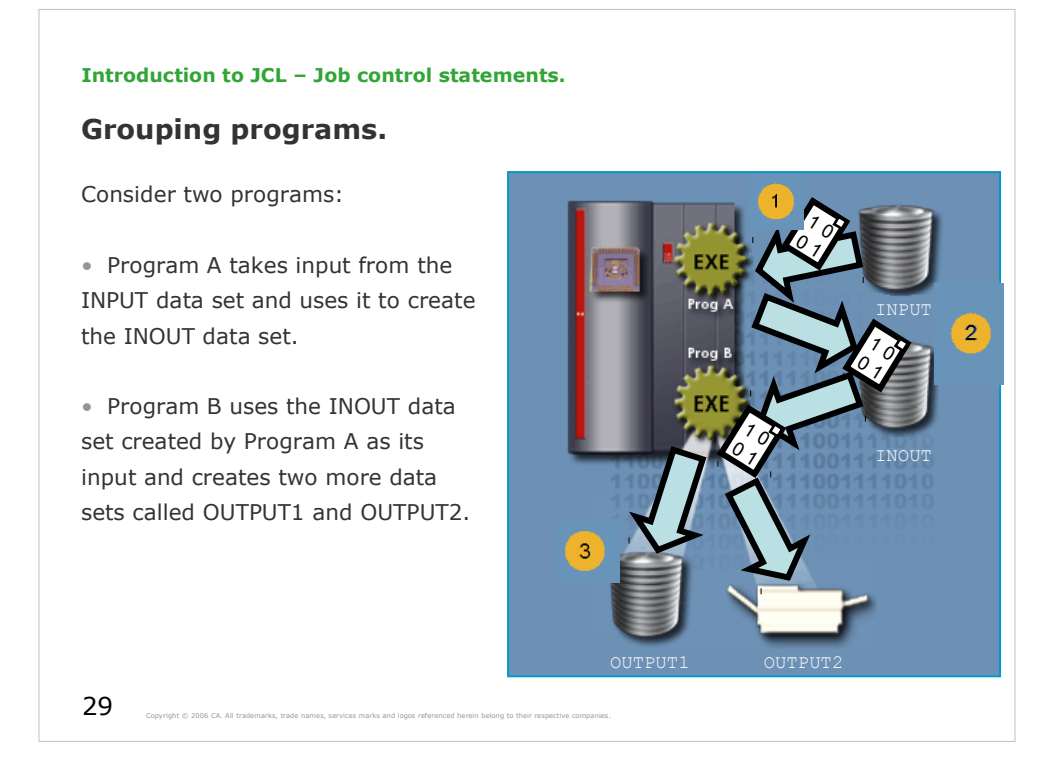

Can you group Program A and Program B?

Since these programs must run sequentially and Program B is dependent on Program A, they can be grouped into a single job.

### **Introduction to JCL – Job control statements.**

# **Grouping programs.**

The JCL for the preceding example is shown on the right.

It contains two job steps: STEP1 and STEP2.

Job step STEP1 invokes a program called PROGRAMA.

Two data definition statements are needed:

- DD1 for the INPUT data set
- DD2 for the INOUT data set

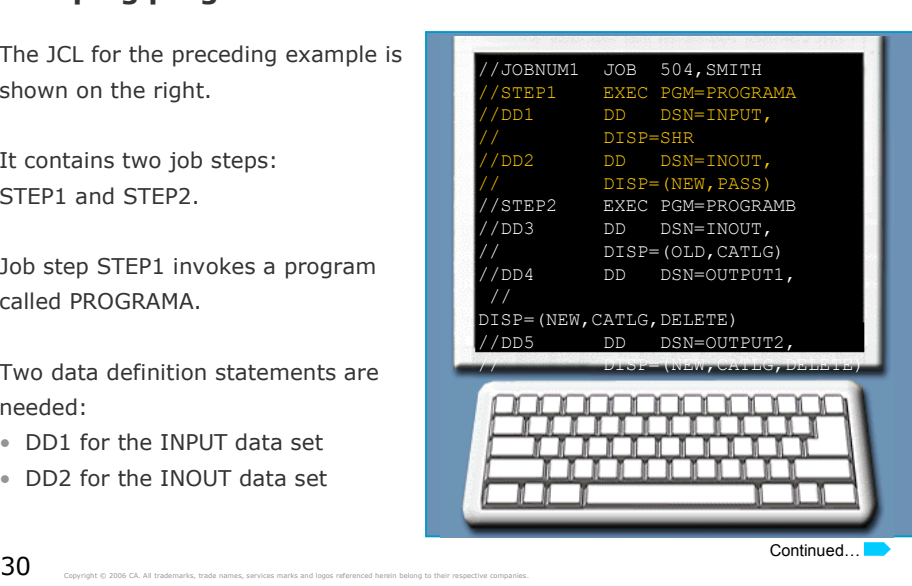

### **Introduction to JCL – Job control statements.**

# **Grouping programs.**

In the second job step, the STEP2 EXEC invokes PROGRAMB.

Because PROGRAMB uses the output (INOUT) of PROGRAMA as input and then creates two output data sets (OUTPUT1, OUTPUT2), it needs three data definition statements:

- DD3 for the INOUT
- DD4 for the OUTPUT1
- DD5 for the OUTPUT2

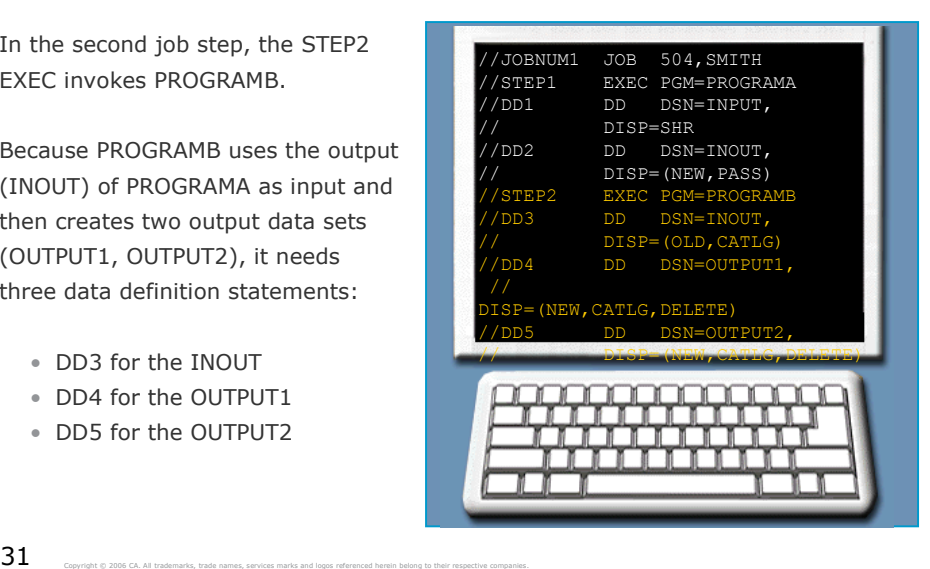

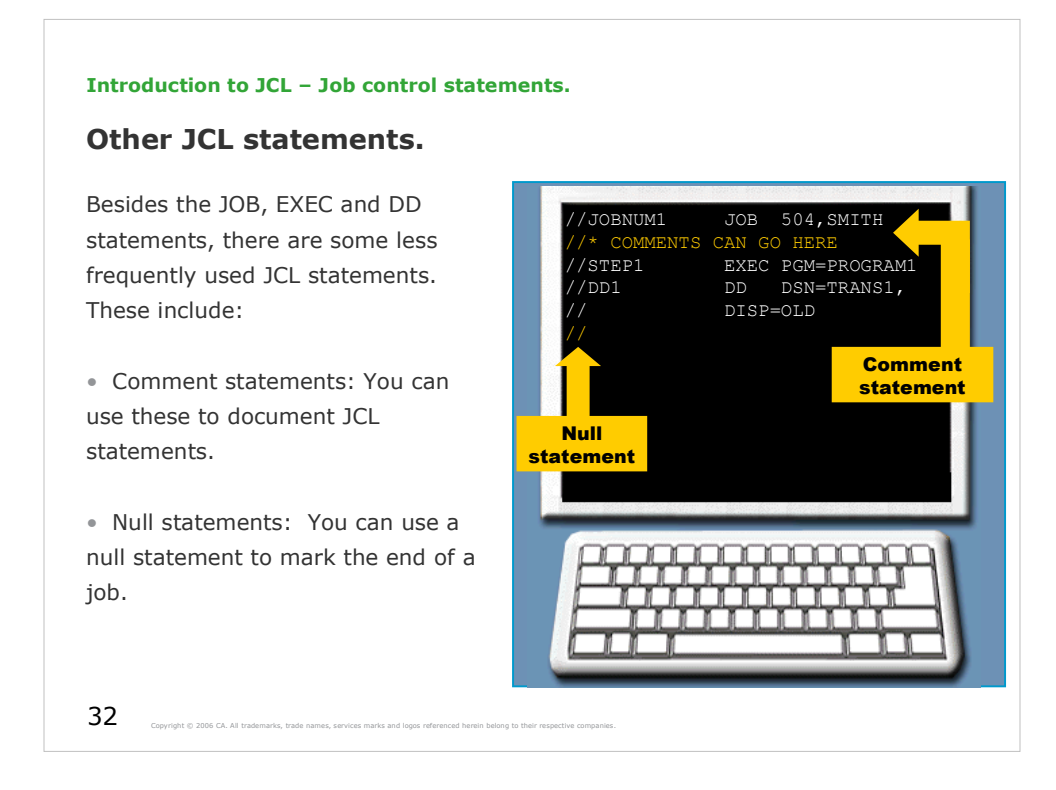

Comment statements:

• A comment statement is coded with two forward slashes and an asterisk (//\*) in the first 3 positions. The comment text is coded in positions 4 through 71.

Null statements:

• It is coded with two forward slashes (//) in positions 1 and 2 and no other characteristics.

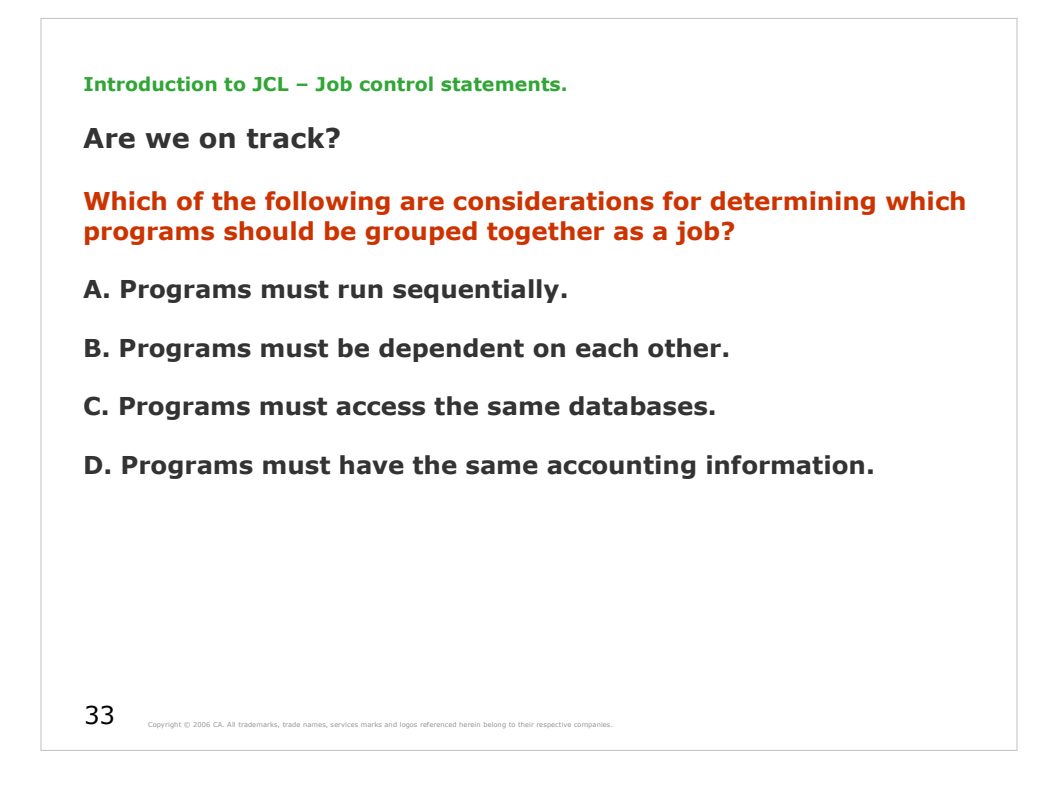

The correct answer is A, B and D.

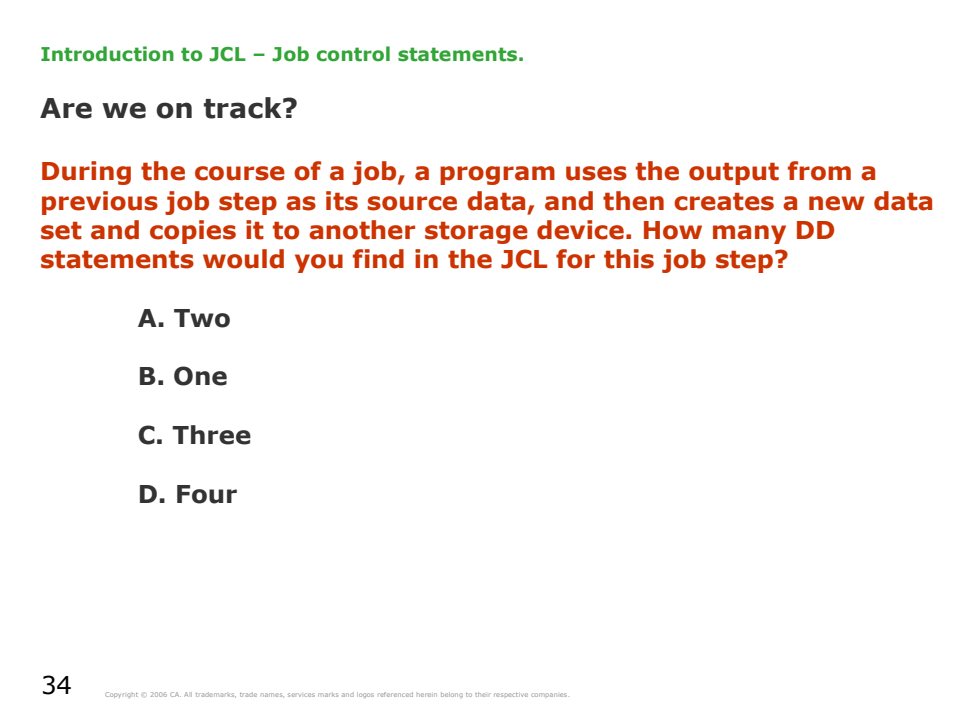

The correct answer is C.

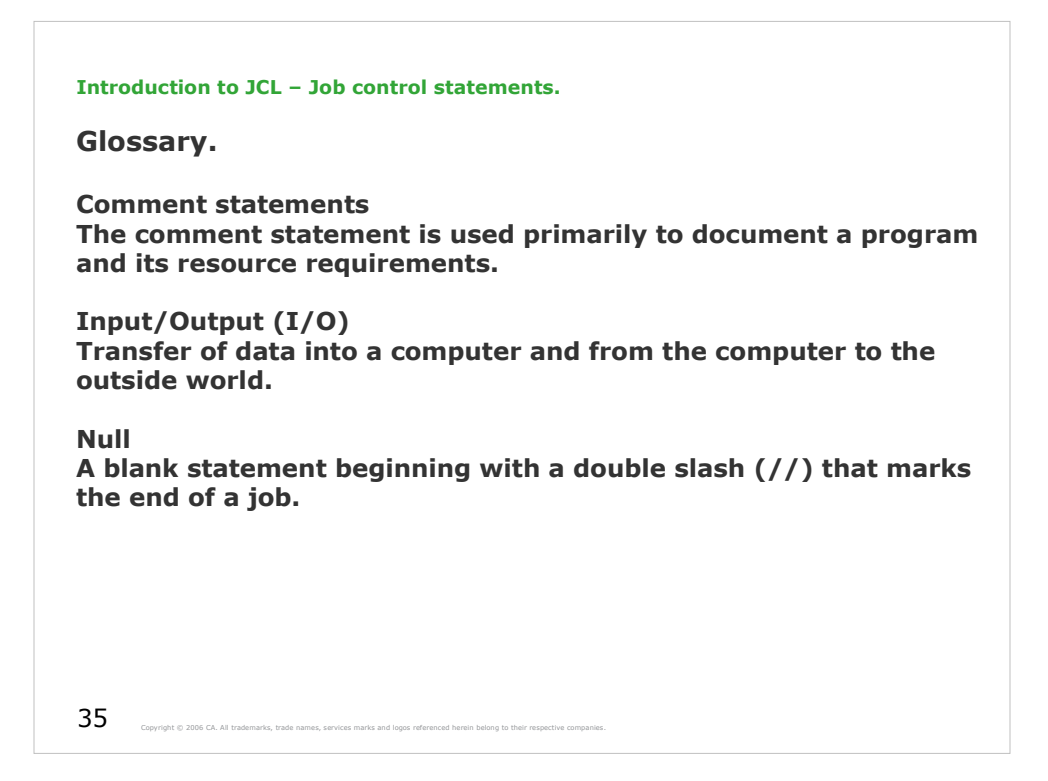

For every job that you submit, you need to tell z/OS where to find the appropriate input, how to process that input (that is, what program or programs to run), and what to do with the resulting output. You use JCL to convey this information to z/OS through a set of statements. Most jobs can be run using a very small subset of these control statements.

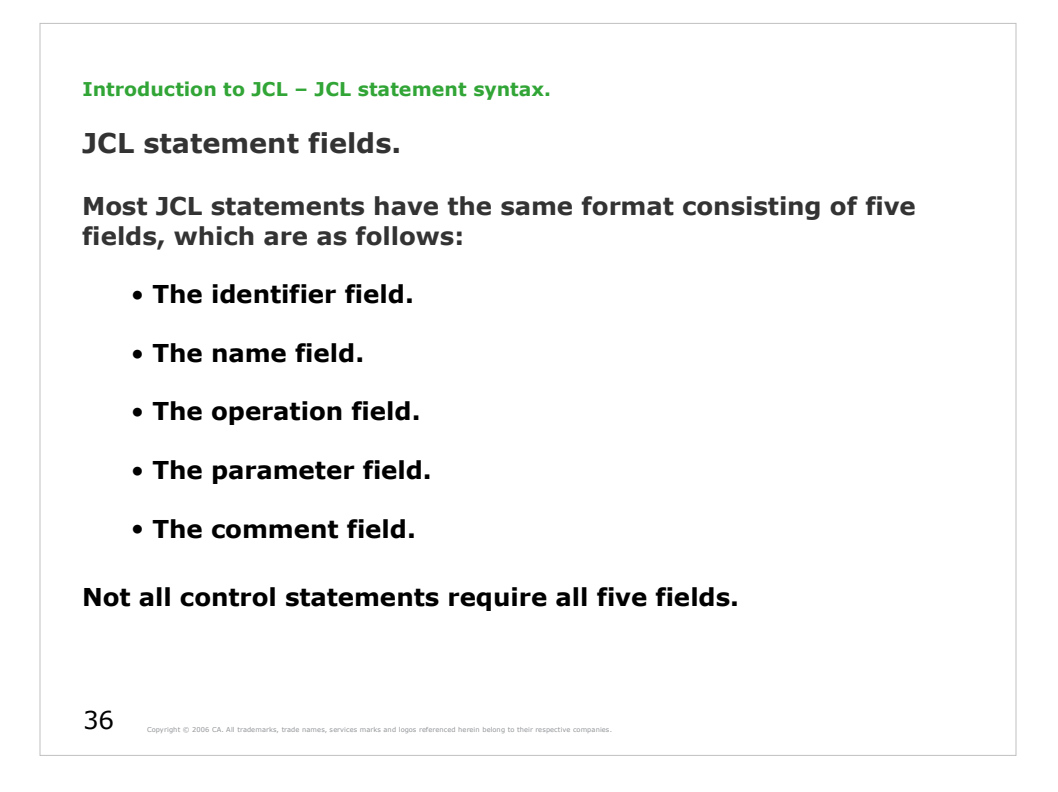

This learning module describes the elements of and syntax rules for coding JCL statements.

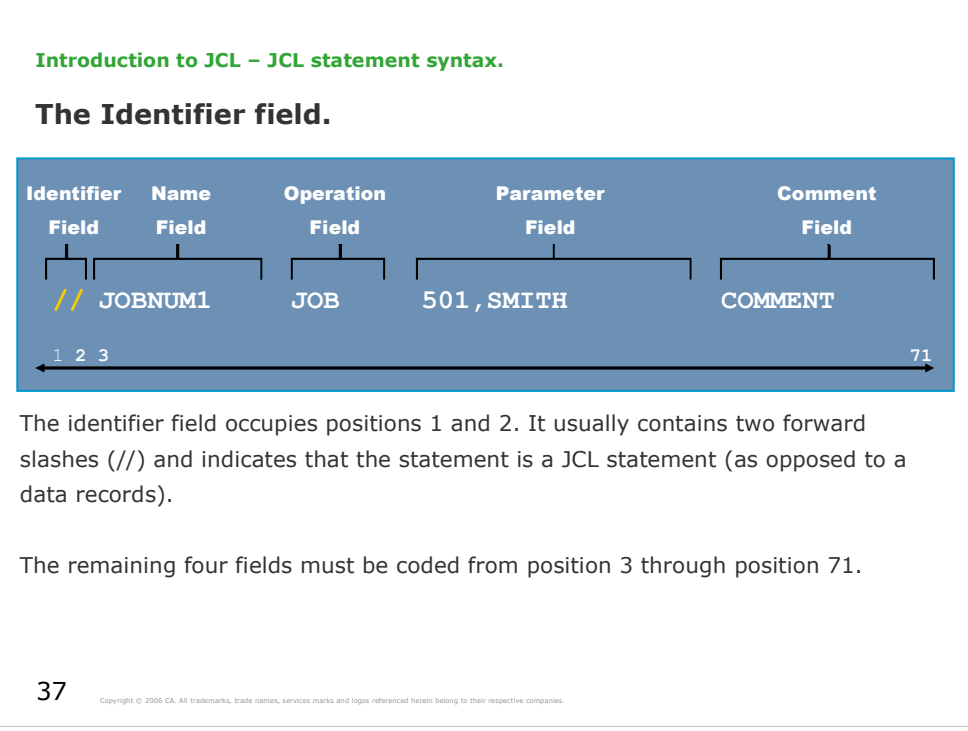

The *identifier* field tells the z/OS system what type of information to expect on a record in the JCL. Almost all JCL statements begin with an identifier field that contains the characters // (double slash).

Two exceptions to this syntax rule are the delimiter statement, and comment statements:

• The delimiter statement contains one forward slash and an asterisk (the symbols  $\prime^*$ ) in the first two positions. A delimiter statement marks the end of data.

• A comment statement contains two forward slashes and an asterisk (the symbols  $\frac{1}{2}$  in the first 3 positions. The comment text is coded in positions 4 through 71.

Another JCL statement, the null statement, consists of only the two forward slashes (the symbols //) in the identifier field. The null statement marks the end of a job.

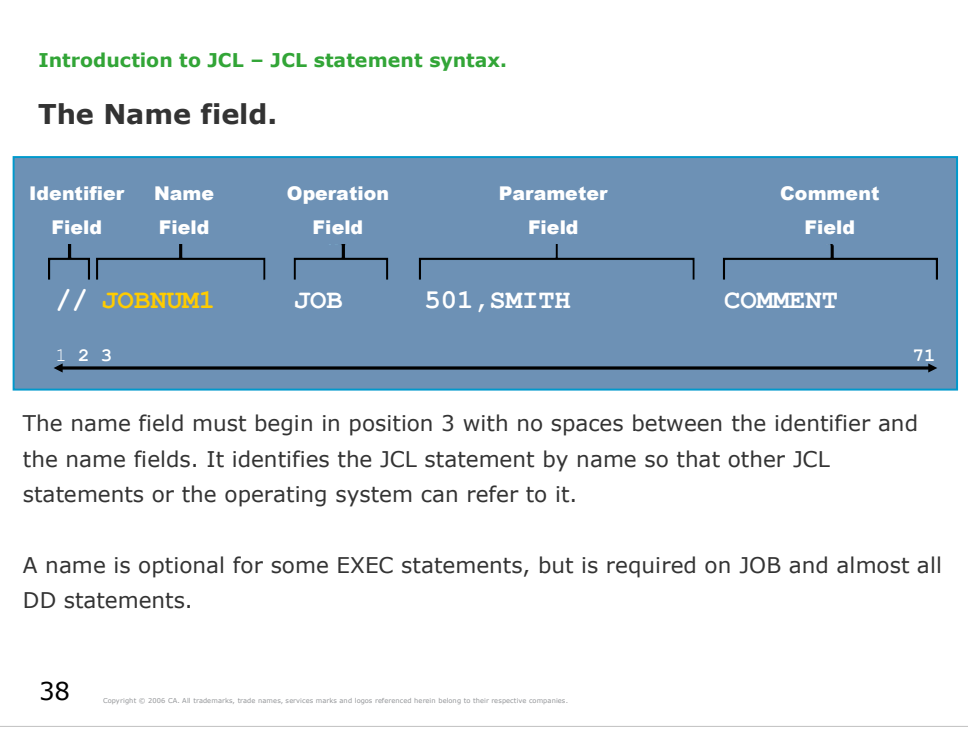

The *name* field provides a label for a particular statement so that the z/OS system, and other statements in the JCL, can refer to that particular statement.

Choose meaningful names because they may help to locate problems later.

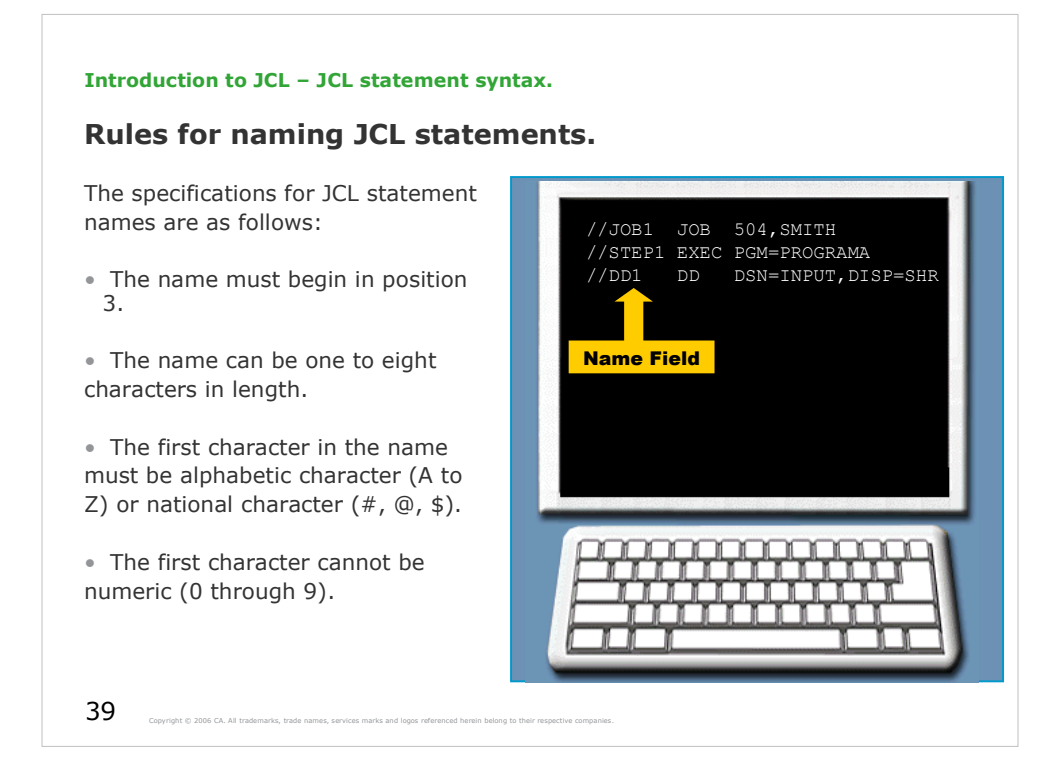

The following special characters can not be included:

& (ampersand); ! (exclamation mark) ; \* (asterisk) ; , (comma); = (equal sign); - ( hyphen); .(period) ; + (plus sign) ; / (slash) ; ( (left parenthesis) ; ) (right parenthesis).

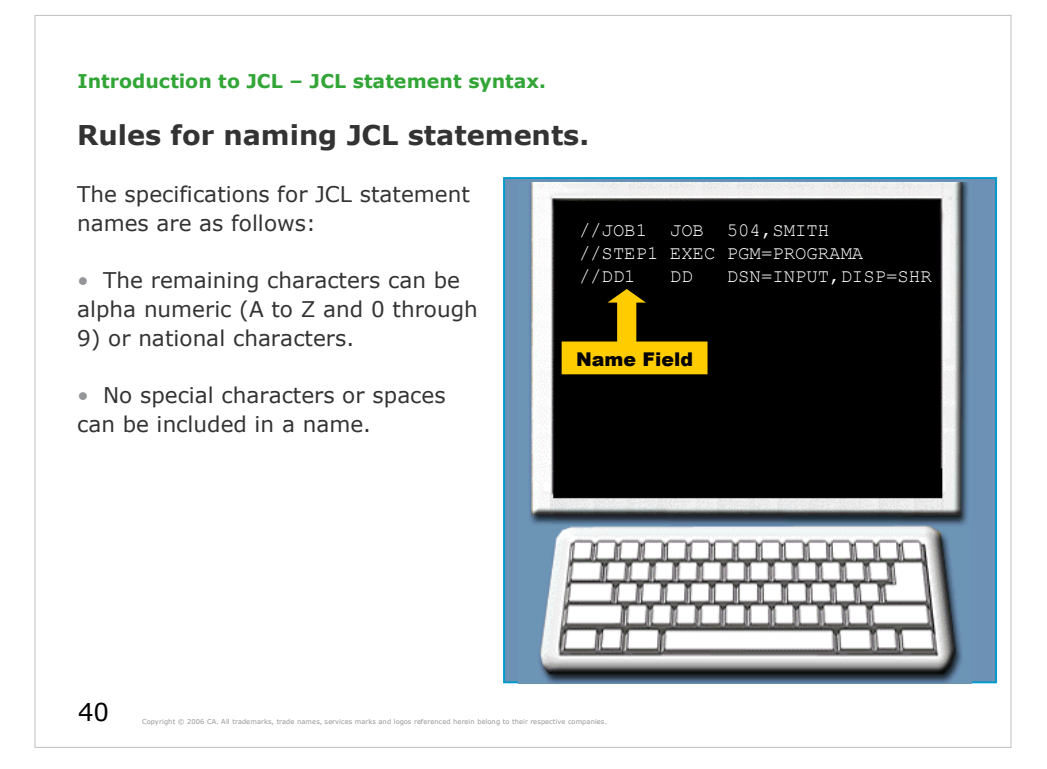

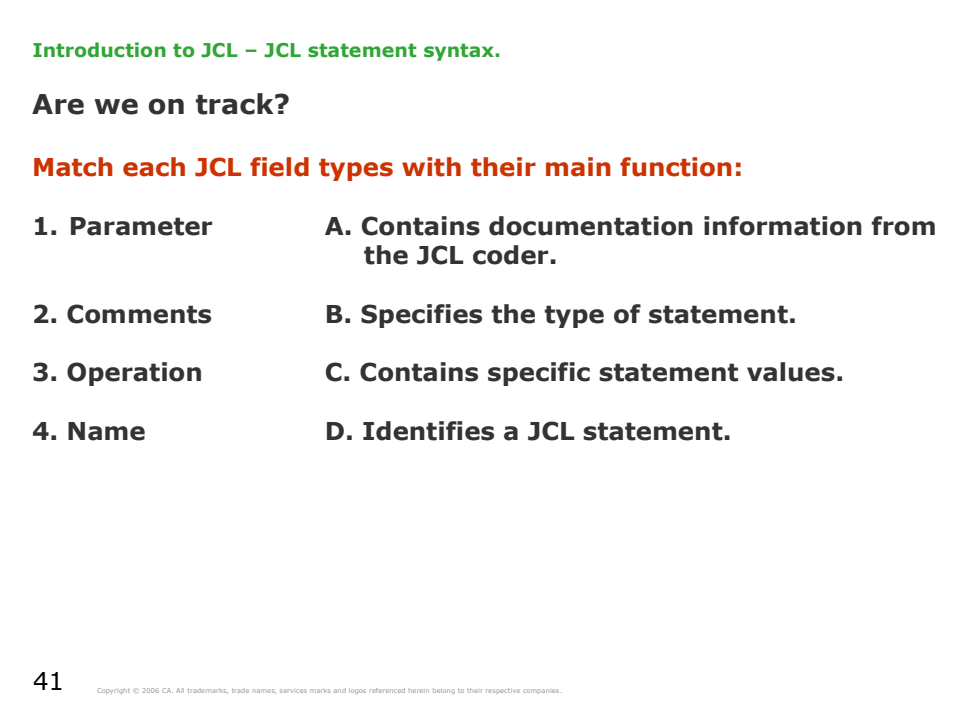

The correct answer is 1-C, 2-A, 3-B and 4-D.

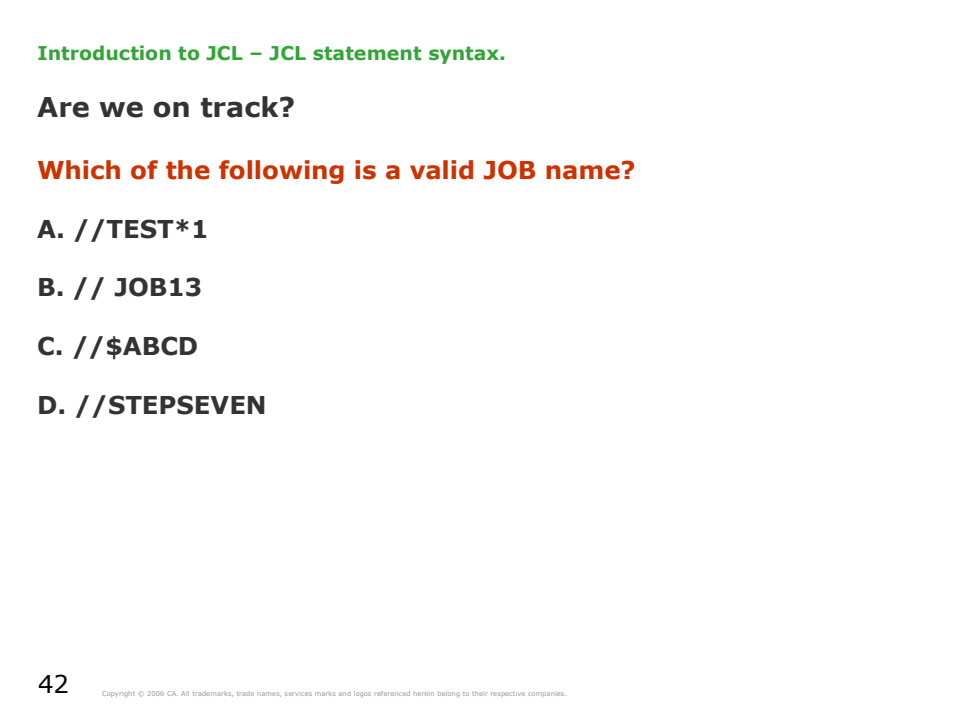

The correct answer is C.

- A. Is invalid as it contains an asterisk in the name field.
- B. Is invalid as it contains a blank between identifier and the name field.
- D. Is invalid as the length of the name field is 9 characters which is greater than 8, the maximum allowed.

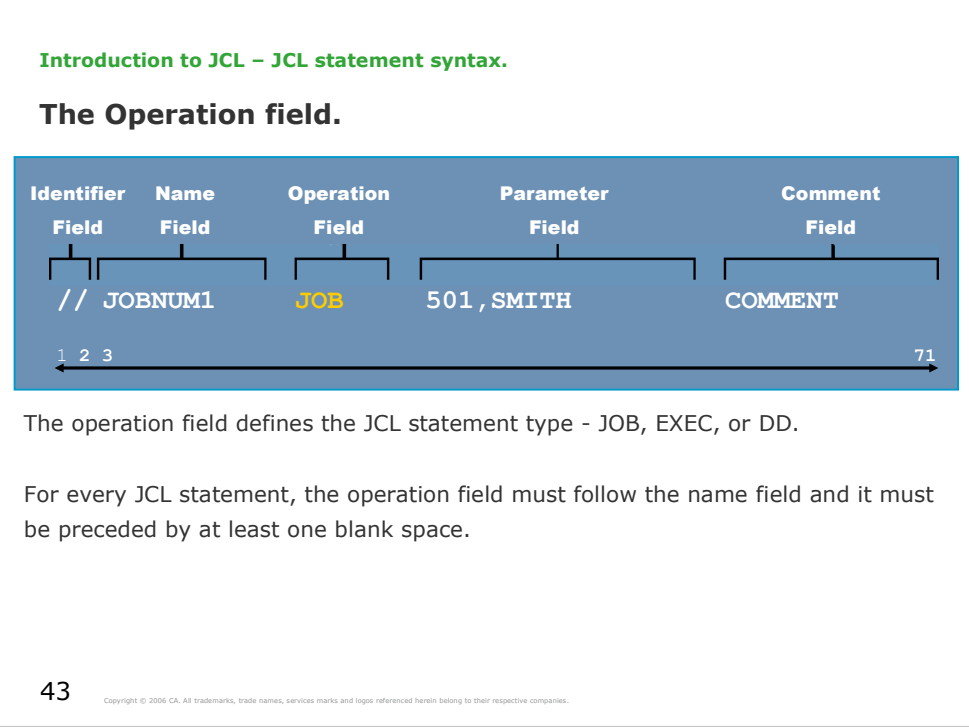

JOB, EXEC, and DD are main types of JCL statements, so you commonly see these values in the operation field.

In this diagram, the JCL statement type, JOB, appears in the operation field.

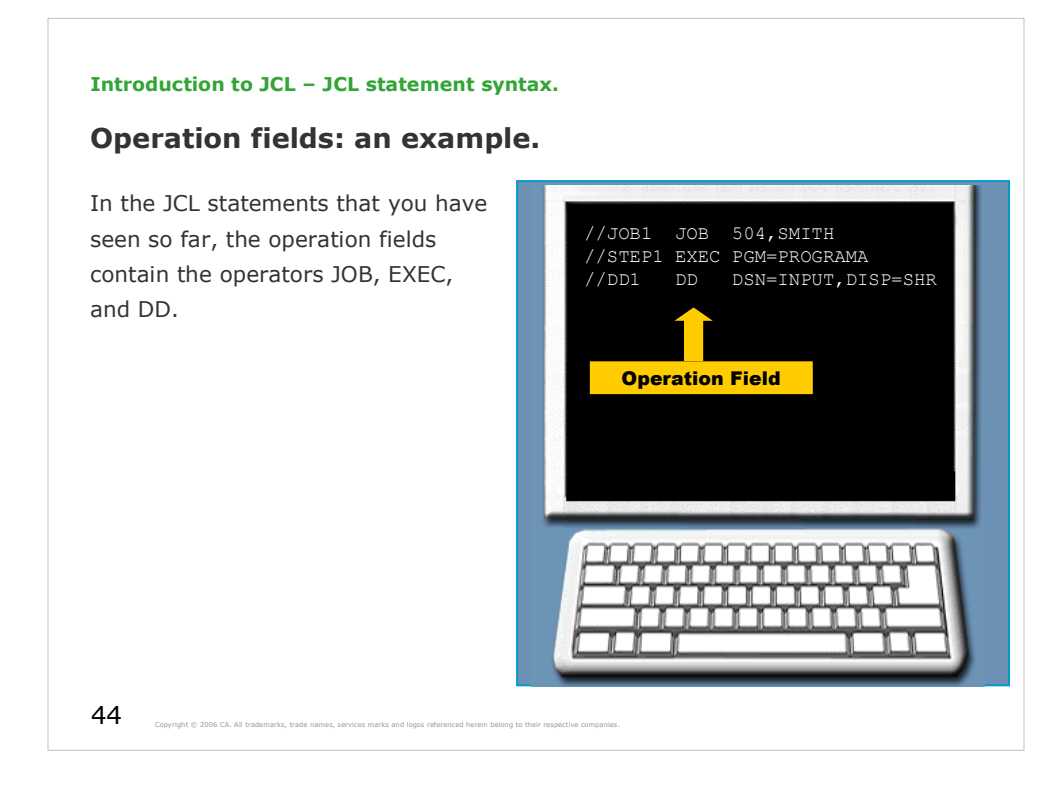

The first statement is a JOB statement, which marks the beginning of a job.

The second statement is an EXEC statement, which marks the beginning of a job step and specifies the program to be executed (PROGRAMA).

The third statement is a DD statement, which identifies a data set that PROGRAMA uses during processing.

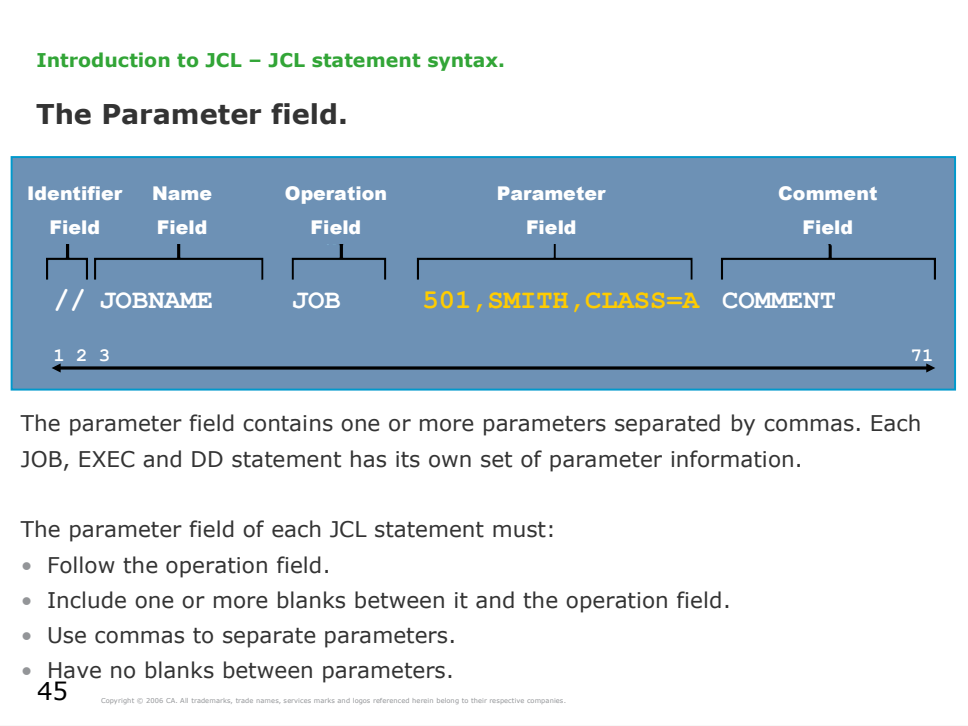

The *parameter* field, also referred to as the operand field, contains parameters that further describe the operation or resource defined in the JCL statement.

The parameter field may contain *positional* parameters or *keyword* parameters.

The CLASS parameter, shown in this diagram, illustrates the general format of parameters:

A specific combination of characters followed by an equals sign and an appropriate value. In some cases, however, the value you can specify for a positional parameter or keyword parameter consists of more than one item, called a *subparameter list*.

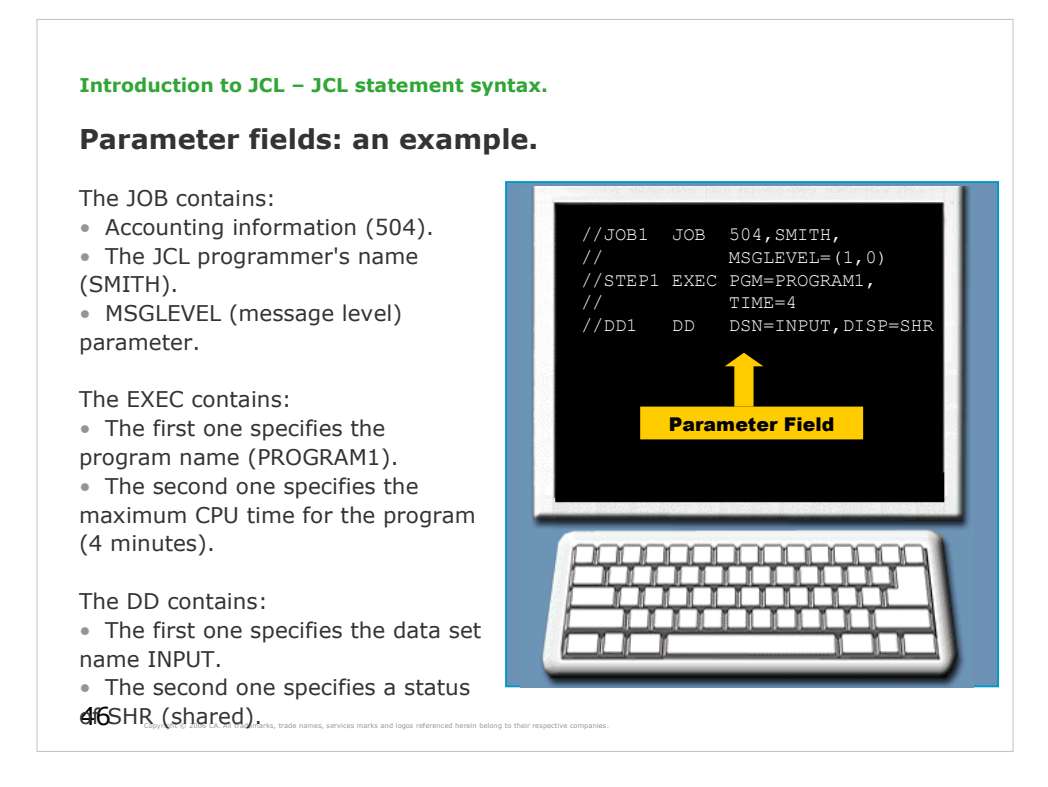

General rules for coding positional and keyword parameters:

Positional parameters must appear in the order in which the z/OS system expects to find them. In this diagram, both 504 and SMITH are positional parameters, indicating the accounting number for this job, and the programmer's name, respectively.

Keyword parameters do not have to be coded in any particular order, but they must follow any positional parameters in the JCL statement. In this diagram, the MSGLEVEL keyword parameter follows both of the positional parameters on the JOB statement.

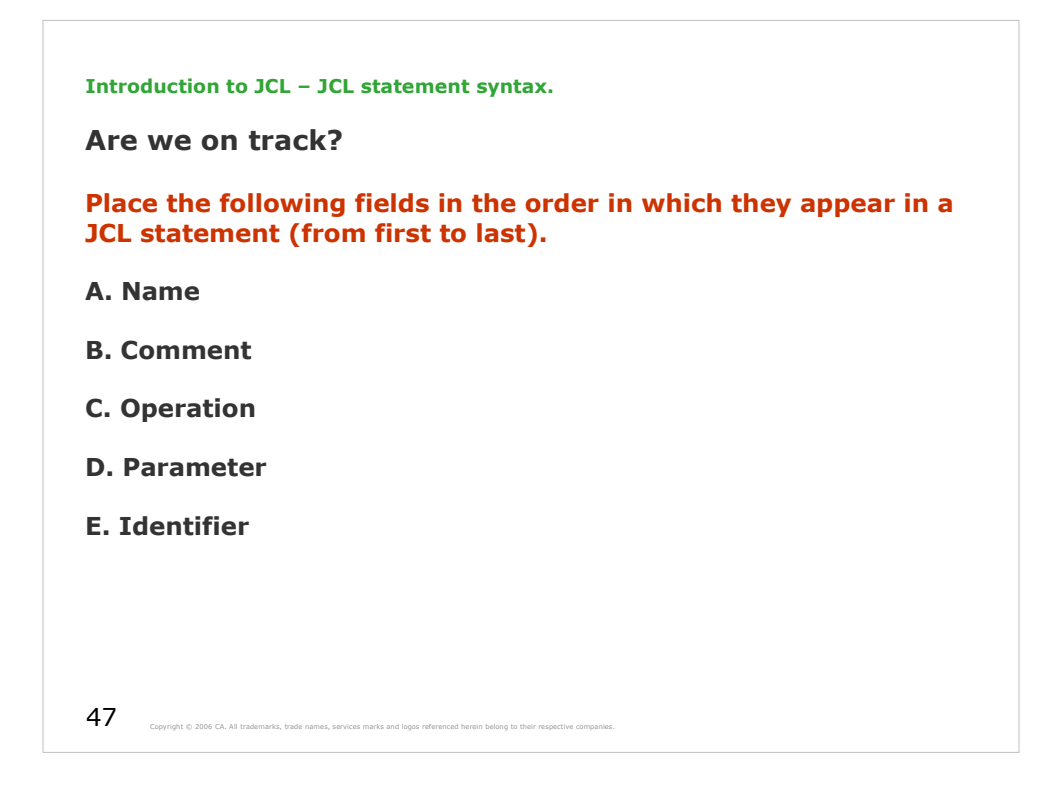

The correct order is E., A., C., D., and B.

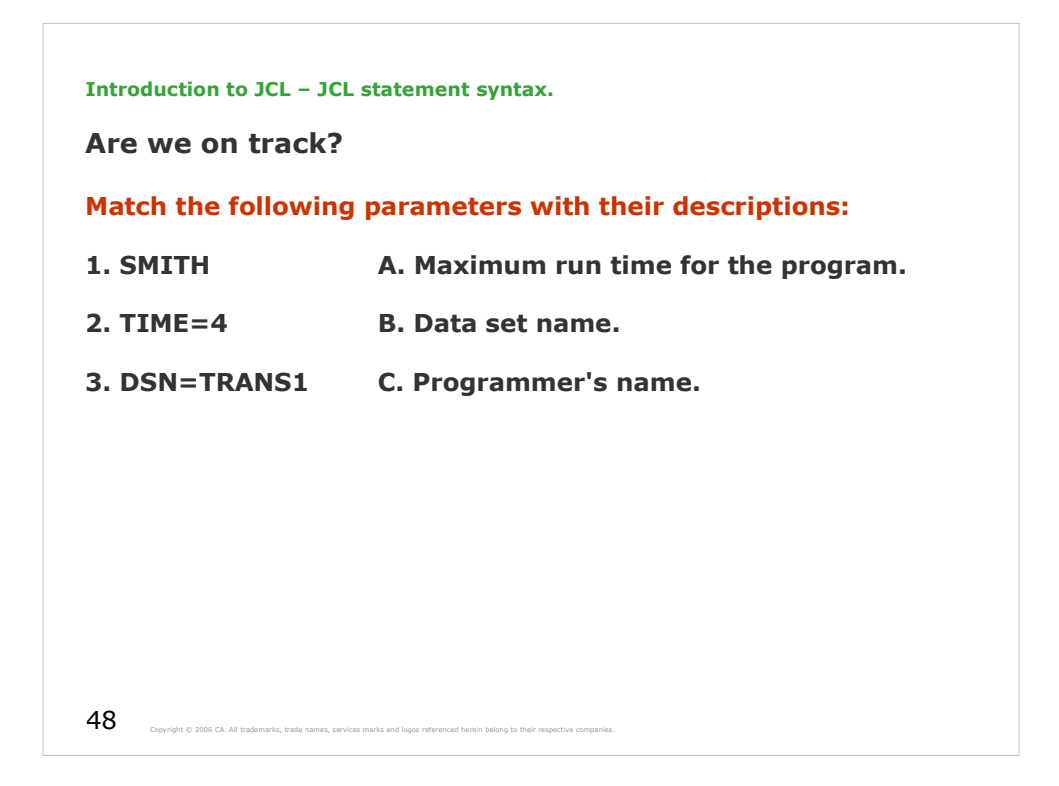

The correct answer is 1-C, 2-A, and 3-B.

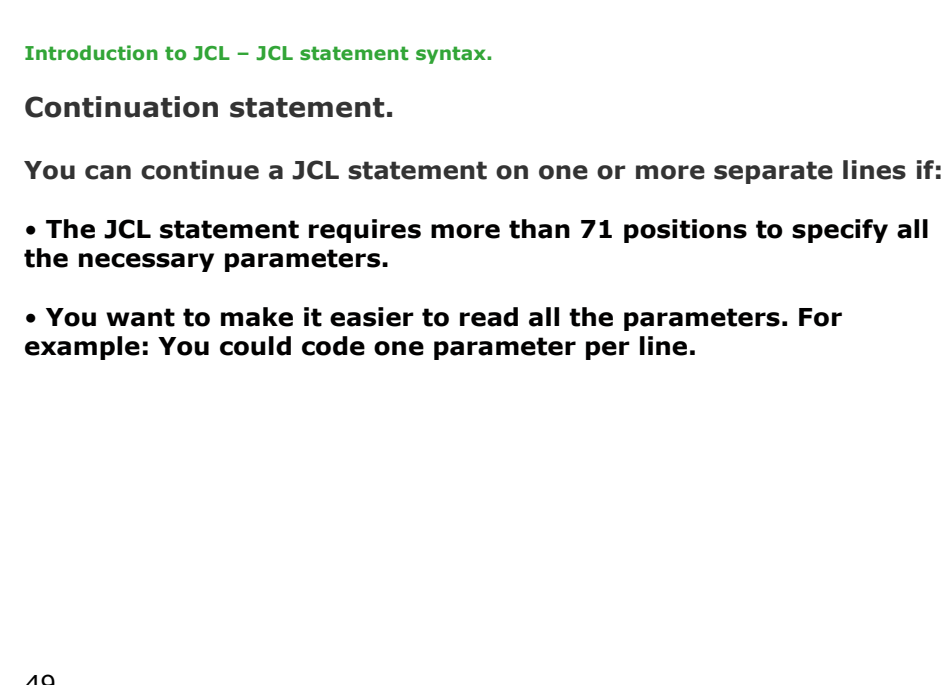

49 Copyright © 2006 CA. All trademarks, trade names, services marks and logos referenced herein belong to their re
**Introduction to JCL – JCL statement syntax.**

**Procedure for continuing a JCL statement.**

**The procedure for coding a JCL statement on more than one line is as follows:**

**1. Interrupt the coding of a field after a complete parameter or subparameter, including the comma that follows it, before reaching position 72.**

**2. Code // in positions 1 and 2 of the following statement.**

**3. Continue the parameters of the interrupted field, beginning in any position from 4 to 16.**

50 Converight © 2006 CA. All trademarks, trade names, services marks and logos referenced herein belong to their respective companies.

## ${\bf 51}$  Copyright © 2006 CA. All trademarks, trade names, services marks and logos referenced herein belong to their respective companies. **Introduction to JCL – JCL statement syntax. Procedure for continuing a JCL statement.** Continued… Following is an example of a single JCL statement that continues on 2 additional lines. All 3 lines comprise one JCL statement: 1. In the parameter field of the JCL statement, end the line before reaching position 72, but after coding a complete parameter and the comma that follows it. //STEP1 EXEC PGM=PROGRAMA,  $\frac{1}{\sqrt{2}}$  TIME=1, // PARM=LIST Blank position

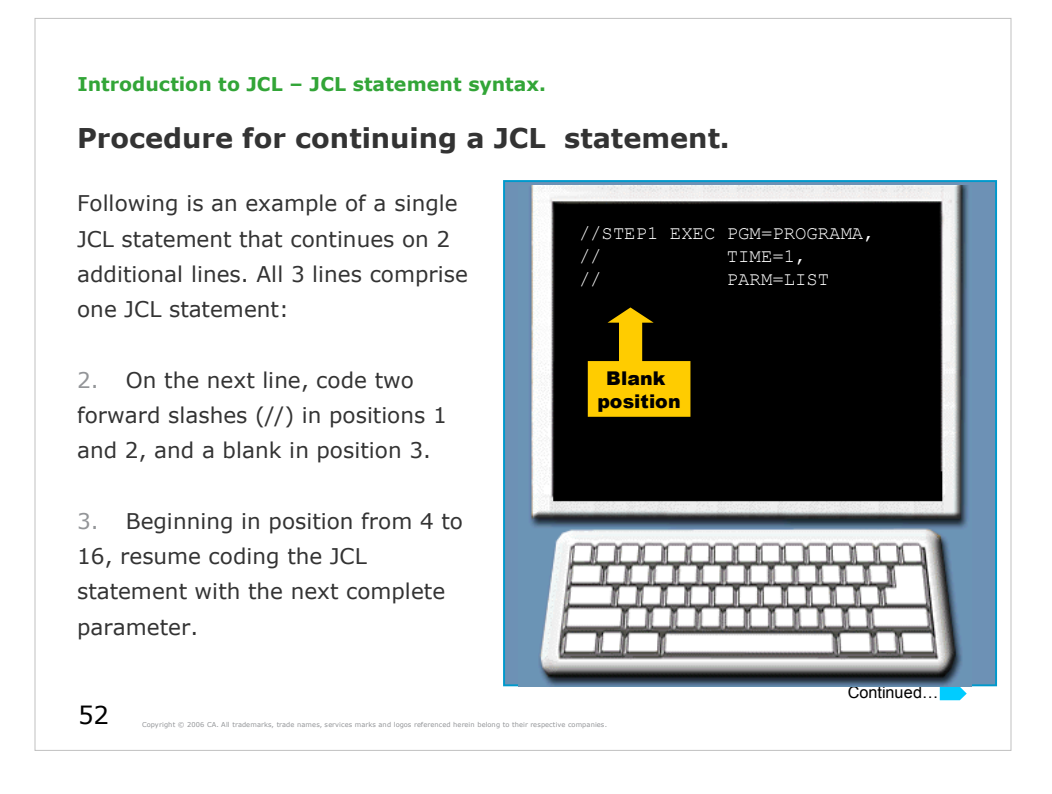

To continue a JCL statement on one or more separate lines in this example:

- The first line ends after the complete specification of the PGM keyword, its value, and the comma to indicate that additional keywords follow.
- The second and the third lines each have a blank in position 3, after the identifier field (//). The blank in position 3 indicates a continuation of the EXEC statement.
- The continued EXEC statement parameters (on the second and third lines) begin in the same column, for improved readability.

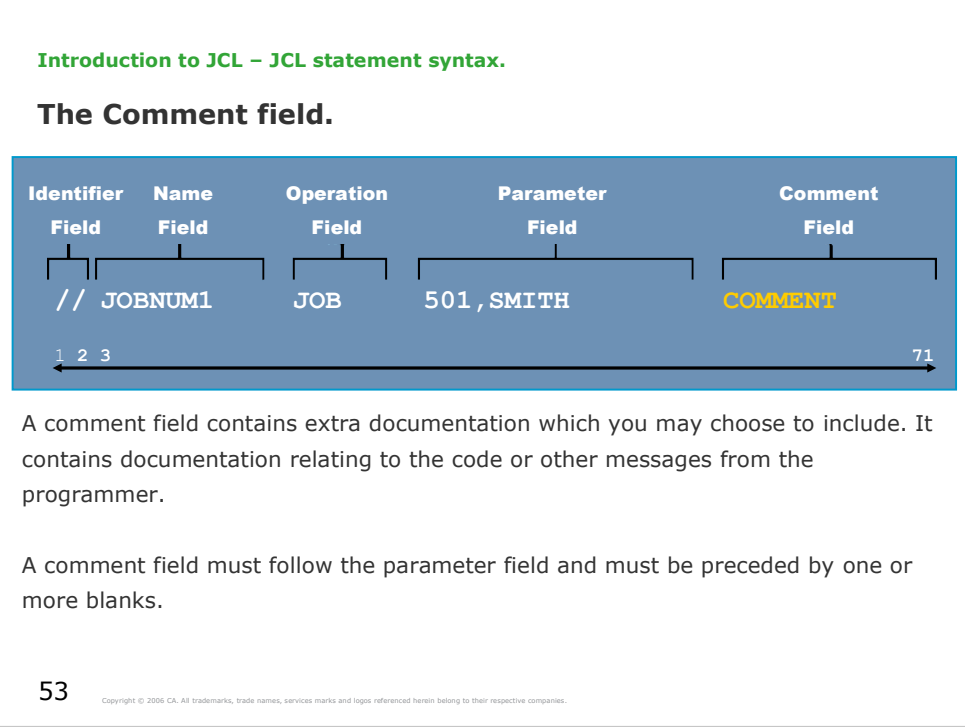

You may place comments following the parameter field, or on a separate comment statement.

It is good programming practice to put comments in your JCL statements whenever possible. Comments help other programmers who might have to read and maintain your JCL code.

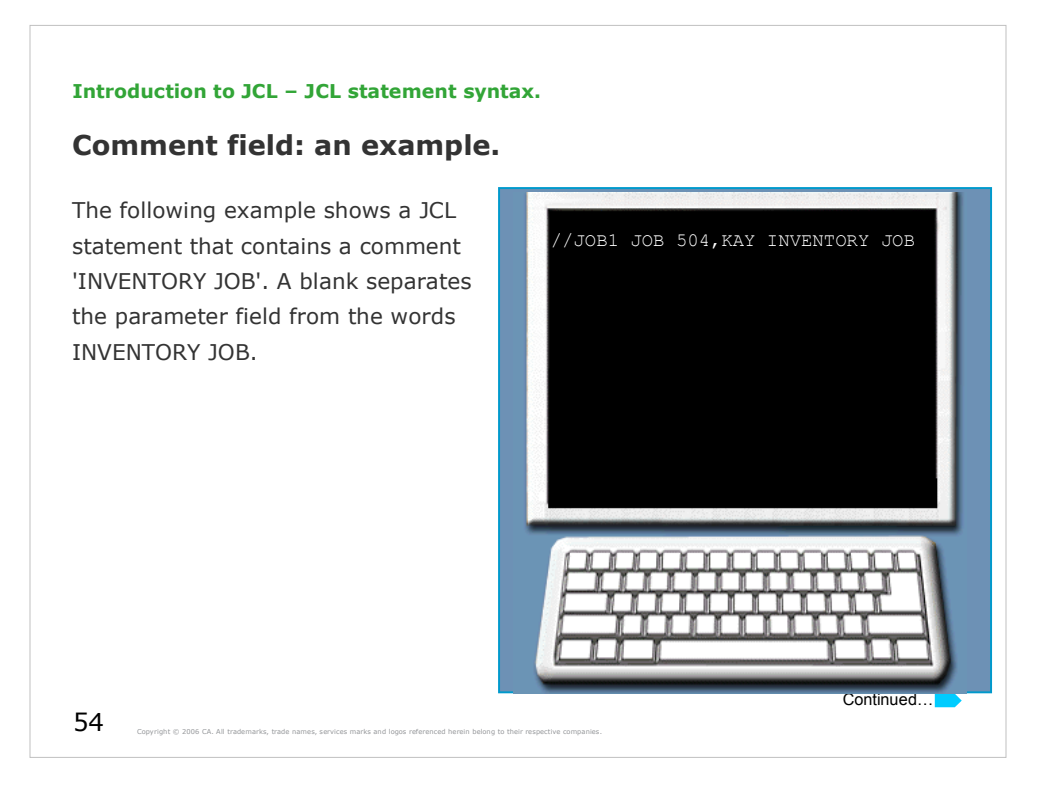

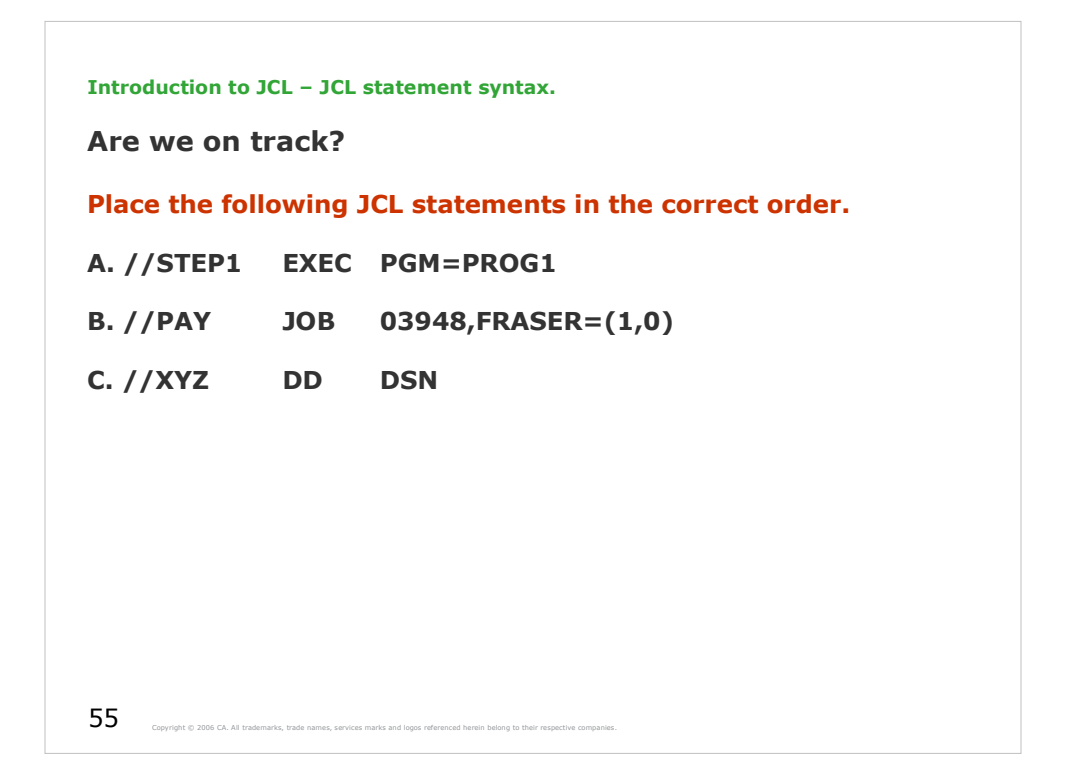

The correct order is B., A., and C.

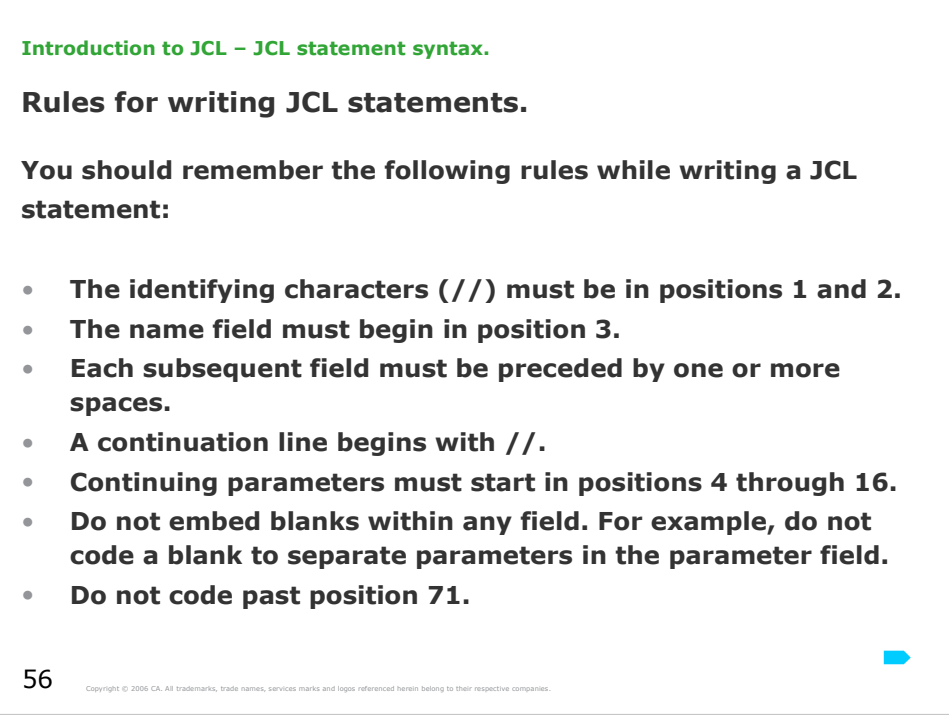

Apart from these rules, JCL coding is free form. Fields (except for the name field) and parameters do not have to begin or end in any particular position. **Introduction to JCL – JCL statement syntax.**

**Glossary.**

**Alphabetic Characters Capital A to capital Z.**

**Comment Field The comment field contains documentation relating to the code or other messages from the programmer.**

**Identifier Field The identifier field indicates to the system that a JCL statement rather than data.**

**Name Field The name field identifies a particular statement so that other statements and the system can refer to it.**

the pound  $\sup_{\text{bound}}$  **sign [#].**<br> **the pound sign of 2006 CA. All trademarks, trade names, services marks and logos referenced herein belong to their respective companies. National Characters The national characters are the at sign [@], the dollar sign [\$], or** 

```
\bf{58} Copyright © 2006 CA. All trademarks, trade names, services marks and logos referenced herein belong to their respective companies.
Introduction to JCL – JCL statement syntax.
Glossary.
Numeric Characters
Numbers 0 through 9.
Operation Field
The operation field specifies the type of statement, or, for the 
command statement, the command.
Parameter Field
The parameter field contains statement parameters separated by 
commas.
Special Characters
These include ampersand [&]; exclamation mark [!]; asterisk [*]; 
comma [,]; equal sign [=]; hyphen [-]; period [.]; plus sign [+]; 
slash [/]; left parenthesis [(]; right parenthesis [)]
```
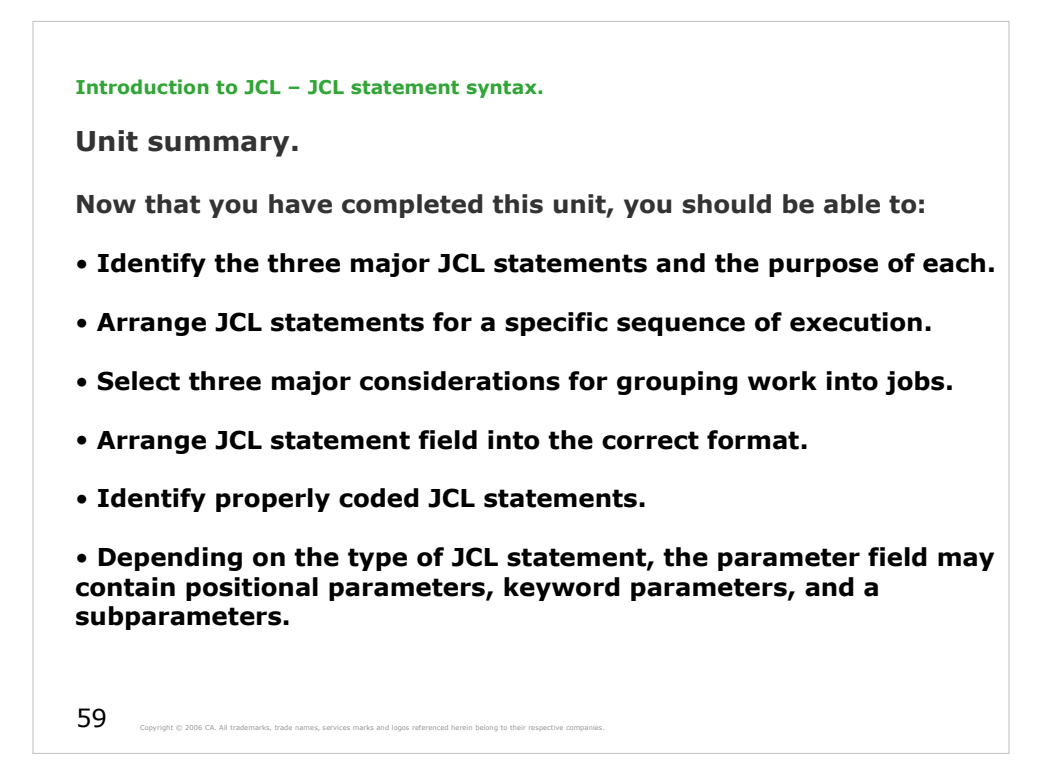

Each JCL statement is logically divided into five fields: Identifier, name, operation, parameter, and comment. The following general rules apply:

- The identifying characters (//) must be in positions 1 and 2.
- The name field must begin in position 3.
- Each subsequent field must be preceded by one or more spaces.

• Do not code past position 71. If you need more than 71 positions to complete a statement, continue the statement on additional lines.

• To identify a continuation line, begin with two forward slashes and at least one blank space (// ) in positions 1 through 3. Continuing parameters must start in positions 4 through 16.